### Rust + 2PC Parallelism at Scale: MPI

cs378

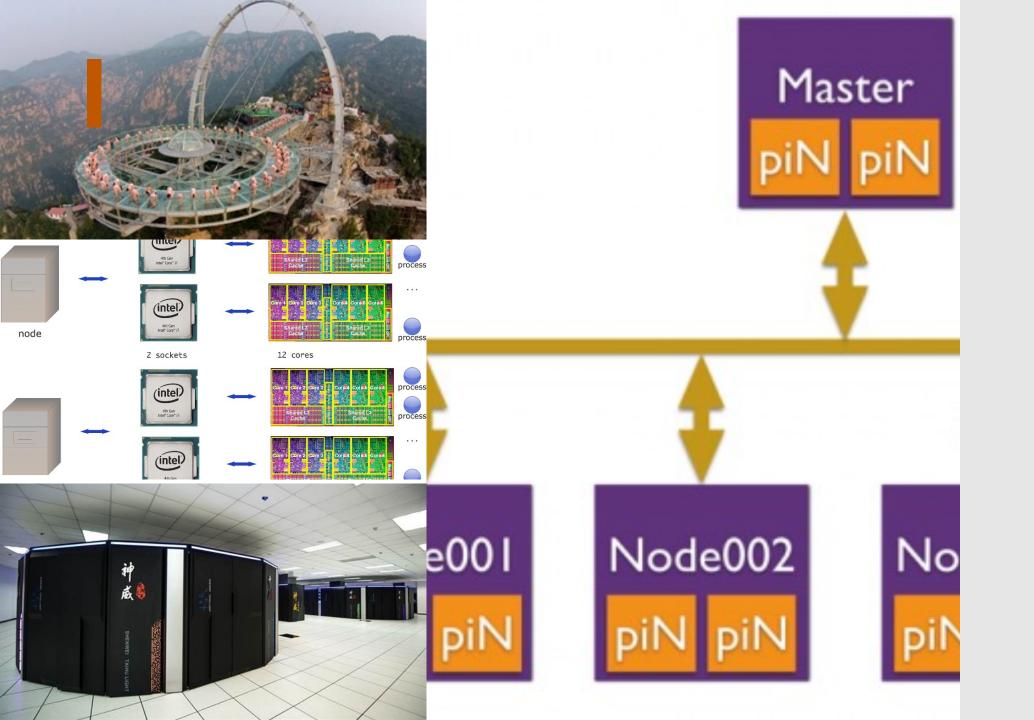

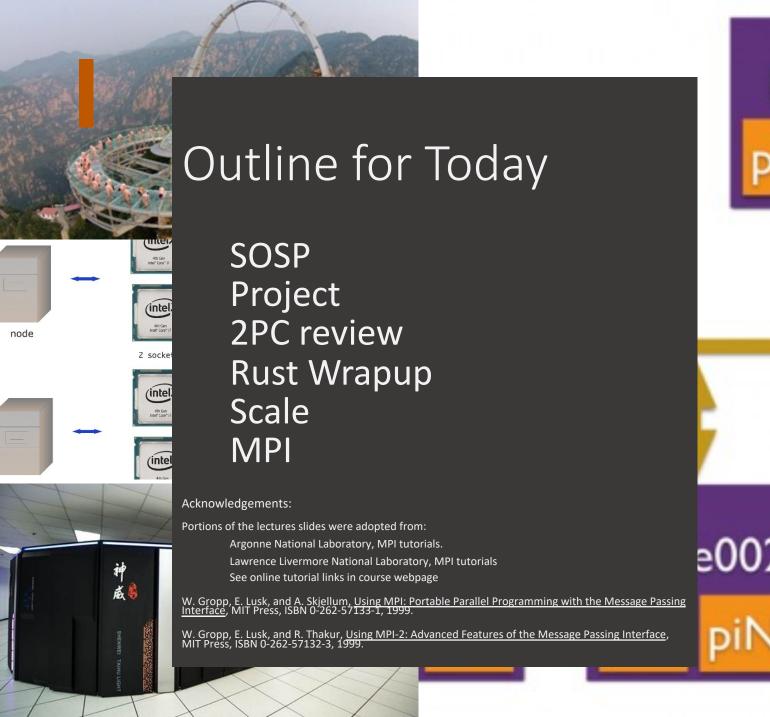

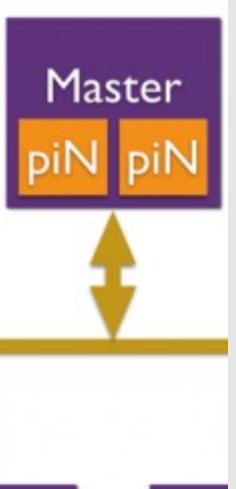

e002

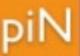

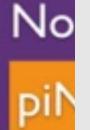

## Project Proposal

#### **CS378: Concurrency**

#### **Project Proposal**

The goal of this assignment is to come up with a plan for your course project.

The project is a more open-ended assignment, where you have the flexibility to pursue an topic or area that interests you. The goal of the first part of this assignment then, is to identify roughly v

I encourage you to come up with your own project idea, but there are suggestions at the end of this assignment for projects for those wishing for more guidance.

You must submit a proposal (1-2 pages long), meeting the guidelines and answering the basic questions enumerated below:

- Provide a detailed timeline of how you plan to build the system. It is really important to have intermediate milestones where some subset of functionality is *completely working* by date X ra on the deadline. Give a list of 4 key milestones.
- What infrastructure will you have to build to run the experiments you want to run?
- What hardware will you need and where will you get it? (Talk to me early if you have an experiment that needs hardware support but you don't know where to get the hardware from.)
- What kind of experiments do you plan to run?
- How will you know if you have succeeded?
- What kind of performance or functionality problems do you anticipate?

Planning is important. So I will review your proposal and give you feedback. If signficant refinement is needed, I will ask you to hand in a revised proposal in the few weeks after the proposal d

You can work in groups for your project.

#### A very good example

## Project Proposal

#### **CS378: Concurrency**

#### **Project Proposal**

The goal of this assignment is to come up with a plan for your course project.

The project is a more open-ended assignment, where you have the flexibility to pursue an to

I encourage you to come up with your own project idea, but there are suggestions at the end

You must submit a proposal (1-2 pages long), meeting the guidelines and answering the basi

- Provide a detailed timeline of how you plan to build the system. It is really important to
  on the deadline. Give a list of 4 key milestones.
- What infrastructure will you have to build to run the experiments you want to run?
- What hardware will you need and where will you get it? (Talk to me early if you have an experiment that needs hardware support but you don't know where to get the hardware from.)
- What kind of experiments do you plan to run?
- How will you know if you have succeeded?
- What kind of performance or functionality problems do you anticipate?

Planning is important. So I will review your proposal and give you feedback. If signficant refinement is needed, I will ask you to hand in a revised proposal in the few weeks after the proposal d You can work in groups for your project.

A very good example

#### Ideas:

- Heterogeneity
- Transactional Memory
- Julia, X10, Chapel
- Actor Models: Akka
- Dataflow Models
- Race Detection
- Lock-free data structures

•

The sky is the limit

of this assignment then, is to identify roughly vore guidance.

functionality is completely working by date X ra

## Project Proposal

#### **CS378: Concurrency**

#### **Project Proposal**

The goal of this assignment is to come up with a plan for your course project.

The project is a more open-ended assignment, where you have the flexibility to pursue an to

I encourage you to come up with your own project idea, but there are suggestions at the end

You must submit a proposal (1-2 pages long), meeting the guidelines and answering the basi

- Provide a detailed timeline of how you plan to build the system. It is really important to
  on the deadline. Give a list of 4 key milestones.
- What infrastructure will you have to build to run the experiments you want to run?
- What hardware will you need and where will you get it? (Talk to me early if you have an experiment that needs hardware support but you don't know where to get the hardware from.)
- What kind of experiments do you plan to run?
- How will you know if you have succeeded?
- What kind of performance or functionality problems do you anticipate?

Planning is important. So I will review your proposal and give you feedback. If signficant refinement is needed, I will ask you to hand in a revised proposal in the few weeks after the proposal d

You can work in groups for your project.

A very good example

#### Ideas:

- Heterogeneity
- Transactional Memory
- Julia, X10, Chapel
- Actor Models: Akka
- Dataflow Models
- Race Detection
- Lock-free data structures

•

The sky is the limit

of this assignment then, is to identify roughly vore guidance.

functionality is *completely working* by date X ra

Questions?

```
fn main() {
  let name = format!("...");
  helper(name);
}
```

```
fn main() {
  let name = format!("...");
  helper(name);
}
```

```
fn main() {
  let name = format!("...");
  helper(name);
}
```

```
fn helper(name: String) {
  println!("{}", name);
}
```

```
fn main() {
  let name = format!("...");
  helper(name);
  helper(name);
}
```

```
fn helper(name: String) {
  println!("{}", name);
}
```

```
fn main() {
  let name = format!("...");
  helper(name);
  helper(name);
}
```

Error: use of moved value: `name`

```
fn helper(name: String) {
  println!("{}", name);
}
```

```
fn main() {
  let name = format!("...");
  helper(name);
  helper(name);
}
```

Error: use of moved value: `name`

```
fn helper(name: String) {
  println!("{}", name);
}

Take ownership of a String
```

```
fn main() {
  let name = format!("...");
  helper(name);
  helper(name);
}
```

```
fn helper(name: String) {
  println!("{}", name);
}

Take ownership of a String
```

**Error:** use of moved value: `name`

```
fn main() {
  let name = format!("...");
  helper(name);
  helper(name);
}
```

```
fn helper(name: String) {
  println!("{}", name);
}

Take ownership of a String
```

**Error:** use of moved value: `name`

What kinds of problems might this prevent?

```
fn main() {
  let name = format!("...");
  helper(name);
  helper(name);
}
```

```
fn helper(name: String) {
  println!("{}", name);
}
```

Take ownership of a String

```
Error: use of moved value: `name`
```

What kinds of problems might this prevent?

Pass by reference takes "ownership implicitly" in other languages like Java

```
fn main() {
  let name = format!("...");
  helper(&name);
  helper(&name);
}
```

```
fn helper(name: &String) {
  println!("{}", name);
}
```

```
fn main() {
  let name = format!("...");
  helper(&name);
  helper(&name);
}

Lend the string
```

```
fn helper(name: &String) {
  println!("{}", name);
}
```

```
fn main() {
  let name = format!("...");
  helper(&name);
  helper(&name);
}

Lend the string
```

```
fn helper(name: &String) {
  println!("{}", name);
}

Take a reference to a String
```

```
fn main() {
  let name = format!("...");
  helper(&name);
  helper(&name);
}

Lend the string
```

```
fn helper(name: &String) {
  println!("{}", name);
}

Take a reference to a String
```

Why does this fix the problem?

```
fn main() {
  let name = format!("...");
  helper(&name);
  helper(&name);
}
```

```
fn helper(name: &String) {
  thread::spawn(||{
    println!("{}", name);
  });
}
```

```
fn main() {
  let name = format!("...");
  helper(&name);
  helper(&name);
}
```

```
fn helper(name: &String) {
  thread::spawn(||{
    println!("{}", name);
  });
}
Lifetime `static` required
```

```
fn main() {
  let name = format!("...");
  helper(&name);
  helper(&name);
}
```

```
fn helper(name: &String) {
   thread::spawn(||{
      println!("{}", name);
   });
}
Lifetime `static` required
```

```
fn main() {
  let name = format!("...");
  helper(&name);
  helper(&name);
}
```

```
fn helper(name: &String) {
   thread::spawn(||{
      println!("{}", name);
   });
}
Lifetime `static` required
```

Does this prevent the exact same class of problems?

```
fn main() {
  let name = format!("...");
  helper(name.clone());
  helper(name);
}
```

```
fn helper(name: String) {
  thread::spawn(move || {
    println!("{}", name);
  });
}
```

```
fn main() {
  let name = format!("...");
  helper(name.clone());
  helper(name);
}
```

```
fn helper(name: String) {
  thread::spawn(move) | {
    println!("{}", name);
  });
}
Explicitly take ownership
```

```
fn main() {
  let name = format!("...");
  helper(name clone());
  helper(name);
}
```

Ensure concurrent owners Work with different copies

```
fn helper(name: String) {
  thread::spawn(move) | {
    println!("{}", name);
  });
}
Explicitly take ownership
```

```
fn main() {
  let name = format!("...");
  helper(name clone());
  helper(name);
}
```

Ensure concurrent owners Work with different copies

```
fn helper(name: String) {
  thread::spawn(move) | {
    println!("{}", name);
  });
}
Explicitly take ownership
```

```
fn main() {
  let name = format!("...");
  helper(name clone());
  helper(name);
}
```

Ensure concurrent owners Work with different copies

Is this better?

```
fn helper(name: String) {
  thread::spawn(move
    println!("{}", name);
  });
    Copy versus Clone:
    Default: Types cannot be copied
        Values move from place to place
        E.g. file descriptor
    Clone: Type is expensive to copy
        Make it explicit with clone call
        e.g. Hashtable
    Copy: type implicitly copy-able
       e.g. u32, i32, f32, ...
    #[derive(Clone, Debug)]
```

#### Mutability

```
struct Structure {
   id: i32,
   map: HashMap<String, f32>,
impl Structure {
   fn mutate(&mut self, name: String, value: f32){
        self.map.insert(name, value);
```

#### Mutability

```
struct Structure {
    id: i32,
    map: HashMap<String, f32>,
impl Structure {
    fn mutate(&mut self) name: String, value: f32){
        self.map.insert(name, value);
```

#### Mutability

```
struct Structure {
   id: i32,
   map: HashMap<String, f32>,
impl Structure
   fn mutate(&mut self) name: String, value: f32){
        self.map.insert(name, value);
```

#### Key idea:

- Force mutation and ownership to be explicit
- Fixes MM \*and\* concurrency in fell swoop!

```
fn main() {
```

```
fn main() {
  let (tx0, rx0) = channel();
```

```
fn main() {
  let (tx0, rx0) = channel();
  thread::spawn(move || {
    let (tx1, rx1) = channel();
    tx0.send((format!("yo"), tx1)).unwrap();
    let response = rx1.recv().unwrap();
    println!("child got {}", response);
  });
```

```
fn main() {
  let (tx0, rx0) = channel();
  thread::spawn(move | {
    let (tx1, rx1) = channel();
    tx0.send((format!("yo"), tx1)).unwrap();
    let response = rx1.recv().unwrap();
    println!("child got {}", response);
  });
  let (message, tx1) = rx0.recv().unwrap();
  tx1.send(format!("what up!")).unwrap();
  println("parent received {}", message);
```

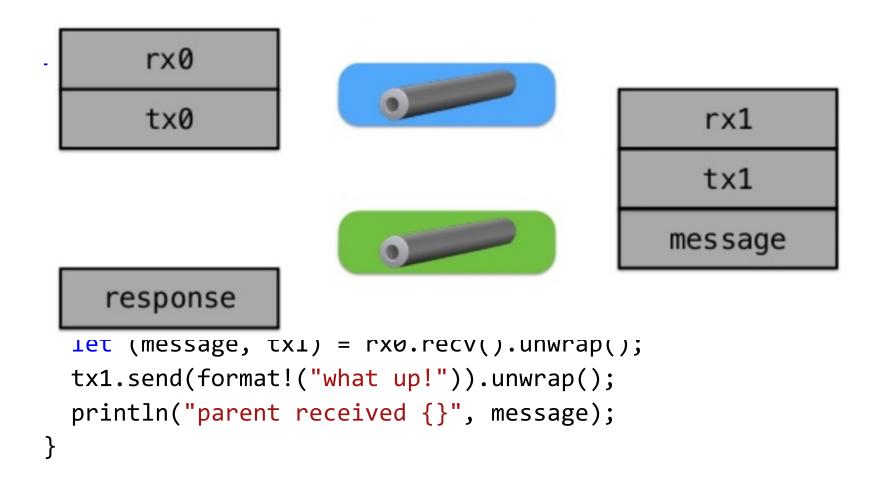

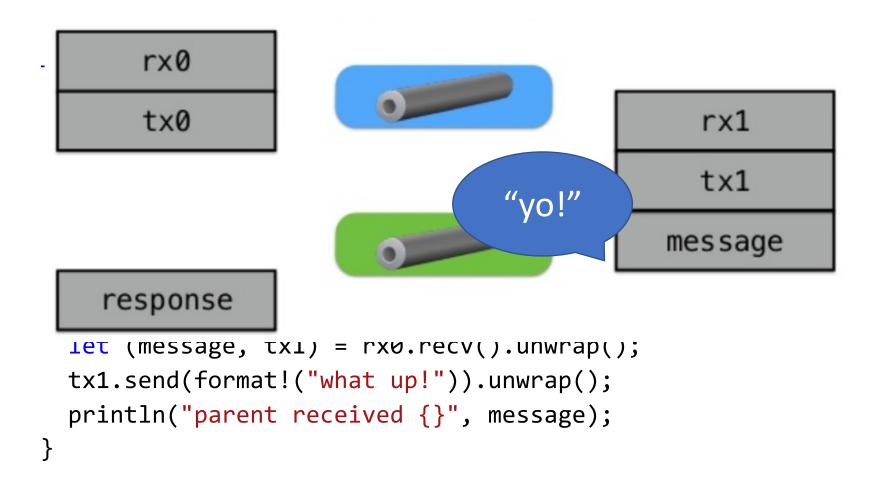

```
rx0
         tx0
                                                rx1
                                                tx1
                                  "yo!"
"what up!"
                                              message
      response
    let (message, tx1) = rxv.recv().unwrap();
    tx1.send(format!("what up!")).unwrap();
    println("parent received {}", message);
```

```
fn main() {
  let (tx0, rx0) = channel();
  thread::spawn(move | {
    let (tx1, rx1) = channel();
    tx0.send((format!("yo"), tx1)).unwrap();
    let response = rx1.recv().unwrap();
    println!("child got {}", response);
  });
  let (message, tx1) = rx0.recv().unwrap();
  tx1.send(format!("what up!")).unwrap();
  println("parent received {}", message);
```

```
fn main() {
  let (tx0, rx0) = channel();
  thread::spawn(move | {
    let (tx1, rx1) = channel();
    tx0.send((format!("yo"), tx1)).unwrap();
    let response = rx1.recv().unwrap();
    println!("child got {}", response);
  });
  let (message, tx1) = rx0.recv().unwrap();
 tx1.send(format!("what up!")) unwrap();
  println("parent received {}", message);
```

# Sharing State

```
fn main() {
  let var = Structure::new();
  for i in 0..N {
    thread::spawn(move || {
        // ok to mutate var?
    });
  }
}
```

# Sharing State

```
fn main() {
  let var = Structure::new();
  let var_lock = Mutex::new(var);
  let var_arc = Arc::new(var_lock);
  for i in 0..N {
    thread::spawn(move | {
      let ldata = Arc::clone(&var_arc);
      let vdata = ldata.lock();
      // ok to mutate var (vdata)!
    });
```

```
fn main() {
  let var = Structure::new();
  let var_lock = Mutex::new(var);
  let var_arc = Arc::new(var_lock);
  for i in 0..N {
    thread::spawn(move | {
      let ldata = Arc::clone(&var_arc);
      let vdata = ldata.lock();
      // ok to mutate var (vdata)!
    });
```

```
fn main() {
  let var = Structure::new();
  let var_lock = Mutex::new(var);
  let(var_arc =)Arc::new(var_lock);
  for i in 0..N {
    thread::spawn(move | {
      let ldata = Arc::clone(&var_arc);
      let vdata = ldata.lock();
      // ok to mutate var (vdata)!
    });
```

```
fn main() {
  let var = Structure::new();
  let var_lock = Mutex::new(var);
  let var_arc = Arc::new(var_lock);
  for i in 0..N {
    thread::spawn(move \{
      let ldata = Arc::clone(&var_arc);
      let vdata = ldata.lock();
      // ok to mutate var (vdata)!
    });
```

```
fn main() {
  let var = Structure::new();
  let var_lock = Mutex::new(var);
  let var_arc = Arc::new(var_lock);
  for i in 0..N {
    thread::spawn(move | {
      let ldata = Arc::clone(&var_arc);
      let vdata = (ldata.lock);
      // ok to mutate var (vdata)!
    });
```

```
fn main() {
  let var = Structure::new();
  let var_lock = Mutex::new(var);
  let var_arc = Arc::new(var_lock);
  for i in 0..N {
    thread::spawn(move | {
      let ldata = Arc::clone(&var_arc);
      let vdata = ldata.lock();
      // ok to mutate var (vdata)!
    });
```

#### Key ideas:

- Use reference counting wrapper to pass refs
- Use scoped lock for mutual exclusion
- Actually compiles → works 1<sup>st</sup> time!

```
fn main() {
  let var = Structure::new();
  let var_lock = Mutex::new(var);
  let var_arc = Arc::new(var_lock);
  for i in 0..N {
    thread::spawn(move | {
      let ldata = Arc::clone(&var_arc);
      let vdata = ldata.lock();
      // ok to mutate var (vdata)!
    });
```

Anyone see the error here?

#### Key ideas:

- Use reference counting wrapper to pass refs
- Use scoped lock for mutual exclusion
- Actually compiles → works 1<sup>st</sup> time!

```
fn test() {
  let var = Structure::new();
  let var_lock = Mutex::new(var);
  let var_arc = Arc::new(var_lock);
  for i in 0..N {
    thread::spawn(move | {
      let ldata = Arc::clone(&var_arc);
      let vdata = ldata.lock();
      // ok to mutate var (vdata)!
    });
```

fn test() {

164

165 |

166

167 I

let var = Structure::new();

let var lock = Mutex::new(var);

```
let var_arc = Arc::new(var_lock);
          for i in 0..N {
             thread::spawn(move | | {
                let ldata = Arc::clone(&var_arc);
                let vdata = ldata.lock();
                // ok to mutate var (vdata)!
             });
        concurrency-2pc v0.1.0 (/u/rossbach/src/utcs-concurrency/labs/2pc/solution)
   E0382]: use of moved value: `var_arc`
--> src/main.rs:166:22
     let var_arc = Arc::new(var_lock);
        ----- move occurs because `var_arc` has type `std::sync::Arc<std::sync::Mutex<message::ProtocolMessage>>`, which does not implement the `Copy`
     for _i in 0..N {
        thread::spawn(move || {
                           value moved into closure here, in previous iteration of loop
           let ldata = Arc::clone(&var_arc);
                                ----- use occurs due to use in closure
```

fn test() {

164

165 |

166

167 I

```
let var = Structure::new();
                                                         Why doesn't "&" fix it?
                                                         (&var arc, instead of just var arc)
         let var_lock = Mutex::new(var);
         let var_arc = Arc::new(var_lock);
         for i in 0..N {
            thread::spawn(move | | {
               let ldata = Arc::clone(&var_arc);
               let vdata = ldata.lock();
               // ok to mutate var (vdata)!
            });
        concurrency-2pc v0.1.0 (/u/rossbach/src/utcs-concurrency/labs/2pc/solution)
   E0382]: use of moved value: `var_arc`
--> src/main.rs:166:22
    let var_arc = Arc::new(var_lock);
        ----- move occurs because `var_arc` has type `std::sync::Arc<std::sync::Mutex<message::ProtocolMessage>>`, which does not implement the `Copy`
     for _i in 0..N {
        thread::spawn(move || {
                          value moved into closure here, in previous iteration of loop
           let ldata = Arc::clone(&var_arc);
                               ----- use occurs due to use in closure
```

```
fn test() {
  let var = Structure::new();
                                        Why doesn't "&" fix it?
                                       (&var arc, instead of just var arc)
  let var_lock = Mutex::new(var);
  let var_arc = Arc::new(var_lock);
  for i in 0..N {
    thread::spawn(move | | {
      let ldata = Arc::clone(&var_arc);
      let vdata = ldata.lock();
      // ok to mutate var (vdata)!
                                        Would cloning var_arc fix it?
    });
```

```
fn test() {
  let var = Structure::new();
  let var_lock = Mutex::new(var);
  let var_arc = Arc::new(var_lock);
  for i in 0..N {
    thread::spawn(move | {
      let ldata = Arc::clone(&var_arc.clone());
      let vdata = ldata.lock();
      // ok to mutate var (vdata)!
    });
```

fn test() {

164

165 |

166

167 I

let var = Structure::new();

```
let var lock = Mutex::new(var);
          let var_arc = Arc::new(var_lock);
          for i in 0..N {
            thread::spawn(move | | {
               let ldata = Arc::clone(&var_arc.clone());
               let vdata = ldata.lock();
               // ok to mutate var (vdata)!
             });
        concurrency-2pc v0.1.0 (/u/rossbach/src/utcs-concurrency/labs/2pc/solution)
   [0382]: use of moved value: `var_arc`
--> src/main.rs:166:22
     let var_arc = Arc::new(var_lock);
        ----- move occurs because `var_arc` has type `std::sync::Arc<std::sync::Mutex<message::ProtocolMessage>>`, which does not implement the `Copy`
     for _i in 0..N {
        thread::spawn(move || {
                          value moved into closure here, in previous iteration of loop
           let ldata = Arc::clone(&var_arc);
                               ----- use occurs due to use in closure
```

fn test() {

164

165 |

166

167 I

```
let var = Structure::new();
                                                         Same problem!
         let var lock = Mutex::new(var);
         let var_arc = Arc::new(var_lock);
         for i in 0..N {
            thread::spawn(move | | {
               let ldata = Arc::clone(&var_arc.clone());
               let vdata = ldata.lock();
               // ok to mutate var (vdata)!
            });
Compiling concurrency-2pc v0.1.0 (/u/rossbach/src/utcs-concurrency/labs/2pc/solution)
   E0382]: use of moved value: `var_arc`
--> src/main.rs:166:22
    let var_arc = Arc::new(var_lock);
        ----- move occurs because `var_arc` has type `std::sync::Arc<std::sync::Mutex<message::ProtocolMessage>>`, which does not implement the `Copy`
     for _i in 0..N {
        thread::spawn(move || {
                          value moved into closure here, in previous iteration of loop
           let ldata = Arc::clone(&var_arc);
                               ----- use occurs due to use in closure
```

```
fn test() {
  let var = Structure::new();
                                     Same problem!
  let var lock = Mutex::new(var);
  let var_arc = Arc::new(var_lock);
  for i in 0..N {
    thread::spawn(move | | {
      let ldata = Arc::clone(&var_arc.clone());
      let vdata = ldata.lock();
      // ok to mutate var (vdata)!
                                      What if we just don't move?
    });
```

```
fn test() {
  let var = Structure::new();
  let var_lock = Mutex::new(var);
  let var_arc = Arc::new(var_lock);
  for i in 0..N {
    thread::spawn(|| {
      let ldata = Arc::clone(&var_arc);
      let vdata = ldata.lock();
      // ok to mutate var (vdata)!
    });
```

166

167

```
fn test() {
           let var = Structure::new();
           let var lock = Mutex::new(var);
           let var_arc = Arc::new(var_lock);
           for i in 0..N {
             thread::spawn(|| {
                let ldata = Arc::clone(&var_arc);
                let vdata = ldata.lock();
                // ok to mutate var (vdata)!
  Compiling concurrency-2pc v0.1.0 (/u/rossbach/src/utcs-concurrency/labs/2pc/solution)
error[E0373]: closure may outlive the current function, but it borrows `var_arc`, which is owned by the current function
  --> src/main.rs:166:22
          thread::spawn(|| {
             let ldata = Arc::clone(&var_arc);
                                         var_arc` is borrowed here
note: function requires argument type to outlive `'static'
```

166

167

```
fn test() {
           let var = Structure::new();
           let var lock = Mutex::new(var);
           let var_arc = Arc::new(var_lock);
           for i in 0..N {
              thread::spawn(|| {
                let ldata = Arc::clone(&var_arc);
                let vdata = ldata.lock();
                // ok to mutate var (vdata)!
                                                        What's the actual fix?
                    ency/labs/zpc/solution% cargo bulld
  Compiling concurrency-2pc v0.1.0 (/u/rossbach/src/utcs-concurrency/labs/2pc/solution)
error[E0373]: closure may outlive the current function, but it borrows `var_arc`, which is owned by the current function
  --> src/main.rs:166:22
          thread::spawn(|| {
             let ldata = Arc::clone(&var_arc);
                                          var_arc` is borrowed here
note: function requires argument type to outlive `'static'
```

```
fn test() {
  let var = Structure::new();
  let var_lock = Mutex::new(var);
  let var_arc = Arc::new(var_lock);
  for i in 0..N {
    let clone_arc = var_arc.clone();
    thread::spawn(move | {
      let ldata = Arc::clone(&clone_arc);
      let vdata = ldata.lock();
      // ok to mutate var (vdata)!
    });
```

```
fn test() {
  let var = Structure::new();
  let var_lock = Mutex::new(var);
  let var_arc = Arc::new(var_lock);
  for i in 0..N {
    let clone_arc = var_arc.clone();
    thread::spawn(move | {
      let ldata = Arc::clone(&clone_arc);
      let vdata = ldata.lock();
                                      Compiles! Yay!
      // ok to mutate var (vdata)!
                                      Other fixes?
    });
```

```
fn test() {
  let var = Structure::new();
  let var_lock = Mutex::new(var);
  let var_arc = Arc::new(var_lock);
  for i in 0..N {
    thread::spawn(move | | {
      let ldata = Arc::clone(&var_arc);
      let vdata = ldata.lock();
      // ok to mutate var (vdata)!
    });
```

```
fn test() {
  let var = Structure::new();
  let var_lock = Mutex::new(var);
  let var_arc = Arc::new(var_lock);
 for i in O..N {
    thread::spawn(move | | {
      let ldata = Arc::clone(&var_arc);
      let vdata = ldata.lock();
      // ok to mutate var (vdata)!
```

```
fn test() {
  let var = Structure::new();
  let var_lock = Mutex::new(var);
  let var_arc = Arc::new(var_lock);
 for i in 0..N {
    thread::spawn(move | | {
      let ldata = Arc::clone(&var_arc);
      let vdata = ldata.lock();
      // ok to mutate var (vdata)!
                                   Why does this compile?
```

```
fn test() {
  let var = Structure::new();
  let var_lock = Mutex::new(var);
  let var_arc = Arc::new(var_lock);
  for i in 0..N {
    thread::spawn(move | | {
      let ldata = Arc::clone(&var_arc);
      let vdata = ldata.lock();
      // ok to mutate var (vdata)!
    });
```

Could we use a vec of JoinHandle to keep var arc in scope?

```
fn test() {
  let var = Structure::new();
  let var_lock = Mutex::new(var);
  let var_arc = Arc::new(var_lock);
  for i in 0..N {
    thread::spawn(move | | {
      let ldata = Arc::clone(&var_arc);
      let vdata = ldata.lock();
      // ok to mutate var (vdata)!
    });
  for i in 0..N { join(); }
                                     Could we use a vec of JoinHandle
                                     to keep var arc in scope?
```

```
fn test() {
  let var = Structure::new();
  let var_lock = Mutex::new(var);
  let var_arc = Arc::new(var_lock);
  for i in 0..N {
    thread::spawn(move | {
      let ldata = Arc::clone(&var_arc);
      let vdata = ldata.lock();
      // ok to mutate var (vdata)!
    });
  for i in 0..N { join(); }
```

Could we use a vec of JoinHandle to keep var\_arc in scope?

What if I need my lambda to own some things and borrow others?

```
fn test() {
  let var = Structure::new();
                                          Parameters!
  let var_lock = Mutex::new(var);
  let var_arc = Arc::new(var_lc
  for i in 0..N {
    thread::spawn(move
      let ldata = Arc::clone(&var_arc);
      let vdata = ldata.lock();
      // ok to mutate var (vdata)!
    });
  for i in 0..N { join(); }
                                    to keep var arc in scope?
```

Could we use a vec of JoinHandle

What if I need my lambda to own some things and borrow others?

```
fn test() {
    let var = Structure::new();
                                               Parameters!
    let var_lock = Mutex::new(var);
    let var arc - Arc., new(var la
// Closures are anonymous, here we are binding them to references
// Annotation is identical to function annotation but is optional
// as are the `{}` wrapping the body. These nameless functions
// are assigned to appropriately named variables.
let closure_annotated = |i: i32| \rightarrow i32 \{ i + 1 \};
let closure_inferred = |i
        // ok to mutate var (vdata)!
      });
    for i in 0..N { join(); }
                                         Could we use a vec of JoinHandle
                                         to keep var arc in scope?
                                         What if I need my lambda to own
```

some things and borrow others?

#### Discussion

GC lambdas, Rust C++

- This is pretty nuanced:
- Stack closures, owned closures, managed closures, exchg heaps

Ownership and Macros

Macros use regexp and expand to closures

## Potpourri: Rudra

# RUDRA: Finding Memory Safety Bugs in Rust at the Ecosystem Scale

Yechan Bae Youngsuk Kim Ammar Askar Jungwon Lim Taesoo Kim Georgia Institute of Technology

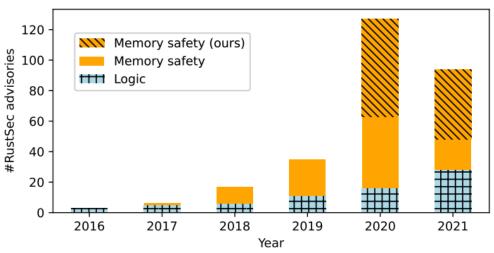

**Figure 1.** RUDRA found 264 new memory safety bugs in the Rust ecosystem. They received 112 RustSec advisories, which represent 51.6% of the memory safety bugs reported to the official Rust security advisory database, RustSec [39].

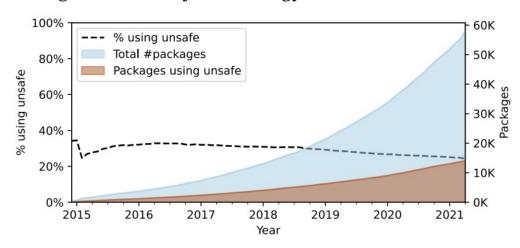

**Figure 2.** Although the number of packages grows exponentially, the percentage of packages using unsafe code remains consistently around 25-30%, similar to other reports [16, 31].

## A hard to find issue

```
1 // CVE-2020-36323: a higher-order invariant bug in join()
2 fn join_generic_copy<B, T, S>(slice: &[S], sep: &[T]) -> Vec<T>
       where T: Copy, B: AsRef<[T]> + ?Sized, S: Borrow<B>
4 {
       let mut iter = slice.iter();
       // `slice` is converted for the first time
       // during the buffer size calculation.
      let len = ...;
       let mut result = Vec::with_capacity(len);
10
11
      unsafe {
12
           let pos = result.len();
13
           let target = result.get_unchecked_mut(pos..len);
15
           // `slice` is converted for the second time in macro
16
           // while copying the rest of the components.
18 *
           spezialize_for_lengths!(sep, target, iter;
19 *
               0, 1, 2, 3, 4);
20
           // Indicate that the vector is initialized
21
           result.set_len(len);
23
24
       result
25 }
27 // PoC: a benign join() can trigger a memory safety issue
28 impl Borrow<str> for InconsistentBorrow {
       fn borrow(&self) -> &str {
           if self.is_first_time() {
               "123456"
31
           } else {
34
35
36 }
38 let arr: [InconsistentBorrow; 3] = Default::default();
39 arr.join("-");
```

**Figure 7.** A missing check of the higher-order invariant introduces a time-of-check to time-of-use bug in the Rust standard library (join() for [Borrow<str>]). RUDRA found this previously unknown bug (CVE-2020-36323 [10]).

#### Summary

Rust: best of both worlds
systems vs productivity language

Separate sharing, mutability, concurrency

Type safety solves MM and concurrency

Have fun with the lab!

#### Transactions

Core issue: multiple updates

#### Canonical examples:

#### Transactions

Core issue: multiple updates

#### Canonical examples:

- Modified data in memory/caches
- Even if in-memory data is durable, multiple disk updates

#### Transactions

Core issue: multiple updates

#### Canonical examples:

#### Problem: crash in the middle

- Modified data in memory/caches
- Even if in-memory data is durable, multiple disk updates

• Key idea: turn multiple updates into a single one

- Key idea: turn multiple updates into a single one
- Many implementation Techniques
  - Two-phase locking
  - Timestamp ordering
  - Optimistic Concurrency Control
  - Journaling
  - 2,3-phase commit
  - Speculation-rollback
  - Single global lock
  - Compensating transactions

- Key idea: turn multiple updates into a single one
- Many implementation Techniques
  - Two-phase locking
  - Timestamp ordering
  - Optimistic Concurrency Control
  - Journaling
  - 2,3-phase commit
  - Speculation-rollback
  - Single global lock
  - Compensating transactions

#### Key problems:

- output commit
- synchronization

- Key idea: turn multiple updates into a single one
- Many implementation Techniques
  - Two-phase locking
  - Timestamp ordering
  - Optimistic Concurrency Control
  - Journaling
  - 2,3-phase commit
  - Speculation-rollback
  - Single global lock
  - Compensating transactions

#### Key problems:

- output commit
- synchronization

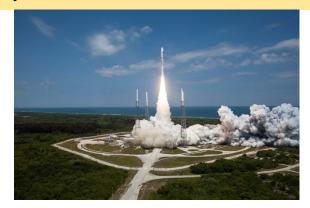

### Two-phase commit

- N participants agree or don't (atomicity)
- Phase 1: everyone "prepares"
- Phase 2: Master decides and tells everyone to actually commit
- What if the master crashes in the middle?

#### 2PC: Phase 1

- 1. Coordinator sends REQUEST to all participants
- 2. Participants receive request and
- 3. Execute locally
- 4. Write VOTE\_COMMIT or VOTE\_ABORT to local log
- 5. Send VOTE\_COMMIT or VOTE\_ABORT to coordinator

Example—move:  $C \rightarrow S1$ : delete foo from /,  $C \rightarrow S2$ : add foo to /

```
Failure case:

S1 writes rm /foo, VOTE_COMMIT to log
S1 sends VOTE_COMMIT
S2 decides permission problem
S2 writes/sends VOTE_ABORT

Success case:
S1 writes rm /foo, VOTE_COMMIT to log
S1 sends VOTE_COMMIT
S2 writes add foo to /
S2 writes/sends VOTE_COMMIT
```

#### 2PC: Phase 2

- Case 1: receive VOTE\_ABORT or timeout
  - Write GLOBAL\_ABORT to log
  - send GLOBAL\_ABORT to participants
- Case 2: receive VOTE\_COMMIT from all
  - Write GLOBAL\_COMMIT to log
  - send GLOBAL\_COMMIT to participants
- Participants receive decision, write GLOBAL\_\* to log

#### 2PC corner cases

#### Phase 1

- 1. Coordinator sends REQUEST to all participants
- X 2. Participants receive request and
  - 3. Execute locally
  - 4. Write VOTE\_COMMIT or VOTE\_ABORT to local log
  - 5. Send VOTE COMMIT or VOTE ABORT to coordinator

#### Phase 2

- Y Case 1: receive VOTE ABORT or timeout
  - Write GLOBAL\_ABORT to log
  - send GLOBAL\_ABORT to participants
  - Case 2: receive VOTE\_COMMIT from all
  - Write GLOBAL\_COMMIT to log
    - send GLOBAL\_COMMIT to participants
- Participants recv decision, write GLOBAL\_\* to log

- What if participant crashes at X?
- Coordinator crashes at Y?
- Participant crashes at Z?
- Coordinator crashes at W?

Coordinator crashes at W, never wakes up

- Coordinator crashes at W, never wakes up
- All nodes block forever!

- Coordinator crashes at W, never wakes up
- All nodes block forever!
- Can participants ask each other what happened?

- Coordinator crashes at W, never wakes up
- All nodes block forever!
- Can participants ask each other what happened?
- 2PC: always has risk of indefinite blocking

- Coordinator crashes at W, never wakes up
- All nodes block forever!
- Can participants ask each other what happened?
- 2PC: always has risk of indefinite blocking
- Solution: (yes) 3 phase commit!
  - Reliable replacement of crashed "leader"
  - 2PC often good enough in practice

## Questions?

## Scale Out vs Scale Up

### Scale Out vs Scale Up

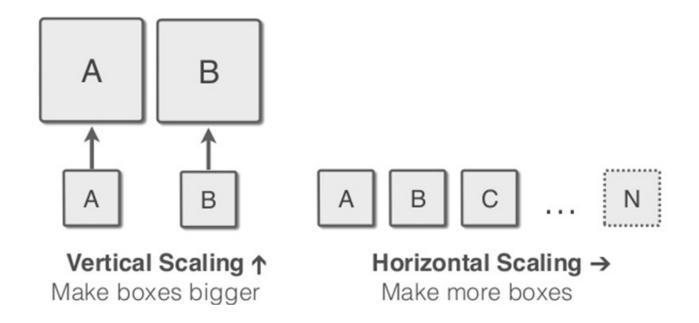

### Scale Out vs Scale Up

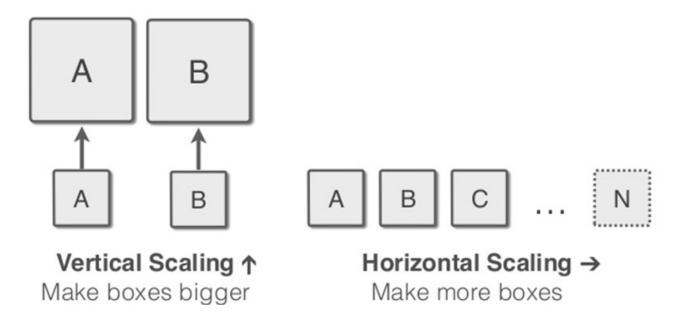

| Vertical Scaling                                        | Horizontal Scaling                                   |
|---------------------------------------------------------|------------------------------------------------------|
| Higher Capital Investment                               | On Demand Investment                                 |
| Utilization concerns                                    | Utilization can be optimized                         |
| Relatively Quicker and works with the<br>current design | Relatively more time consuming and needs redesigning |
| Limiting Scale                                          | Internet Scale                                       |

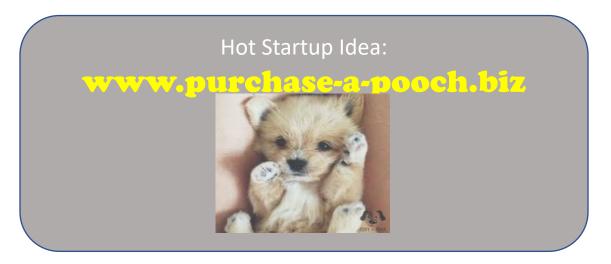

1. User Browses Potential Pets

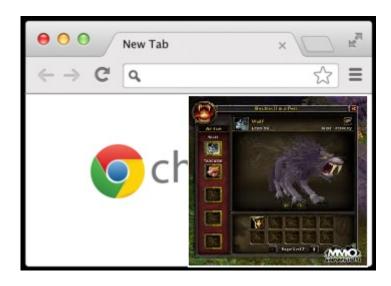

- 1. User Browses Potential Pets
- 2. Clicks "Purchase Pooch"

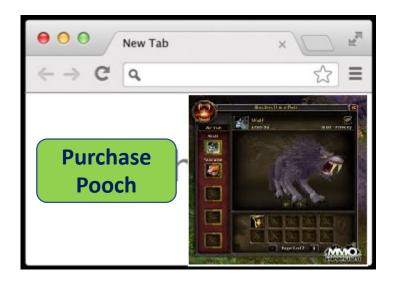

- 1. User Browses Potential Pets
- 2. Clicks "Purchase Pooch"
- 3. Web Server, CGI/EJB + Database complete request

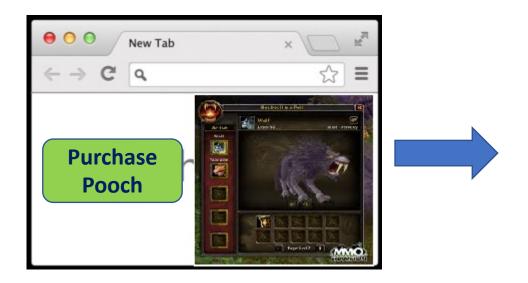

- 1. User Browses Potential Pets
- 2. Clicks "Purchase Pooch"
- 3. Web Server, CGI/EJB + Database complete request
- 4. Pooch delivered (not shown)

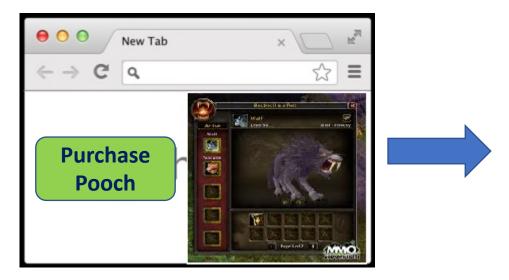

- 1. User Browses Potential Pets
- 2. Clicks "Purchase Pooch"
- 3. Web Server, CGI/EJB + Database complete request
- 4. Pooch delivered (not shown) How to handle lots and lots of dogs?

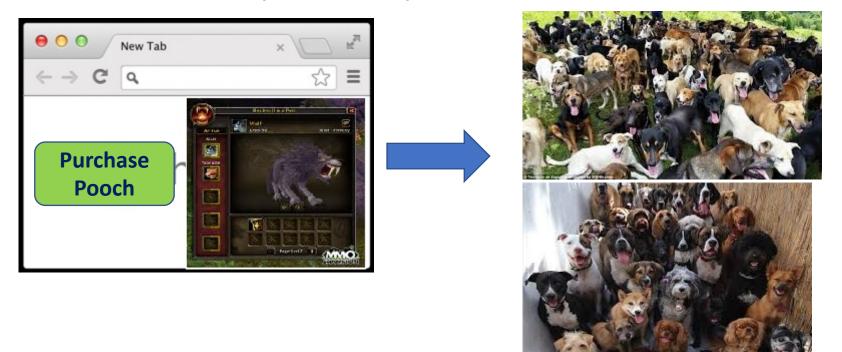

## 3 Tier architecture

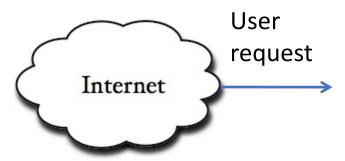

#### 3 Tier architecture

#### Web Servers App Servers

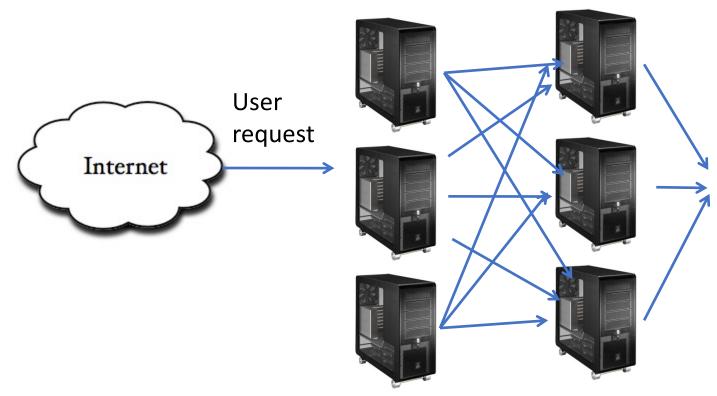

Web Servers (Presentation Tier) and App servers (Business Tier) scale horizontally

#### 3 Tier architecture

#### Web Servers App Servers

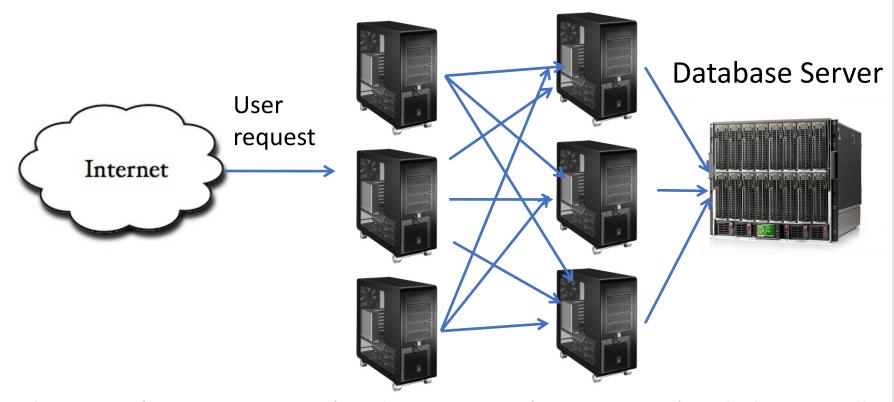

Web Servers (Presentation Tier) and App servers (Business Tier) scale horizontally

Database Server → scales vertically

Horizontal Scale → "Shared Nothing"

#### Web Servers App Servers

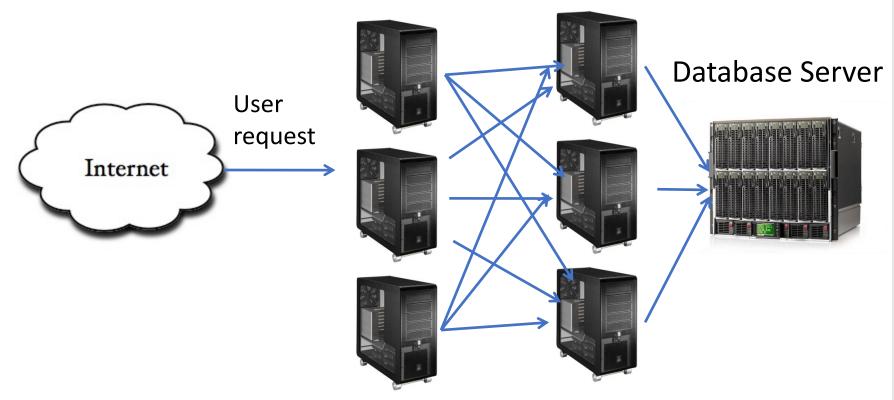

#### Web Servers App Servers

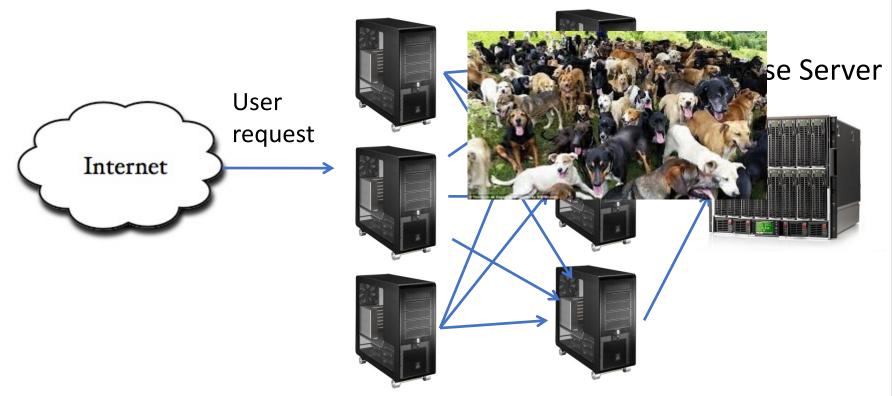

#### Web Servers App Servers

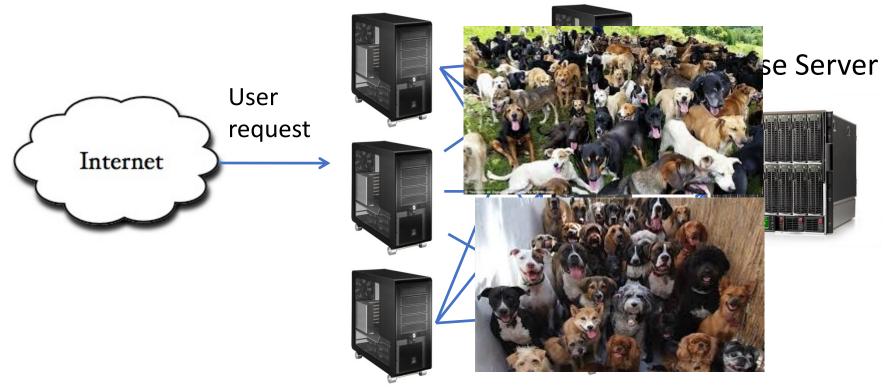

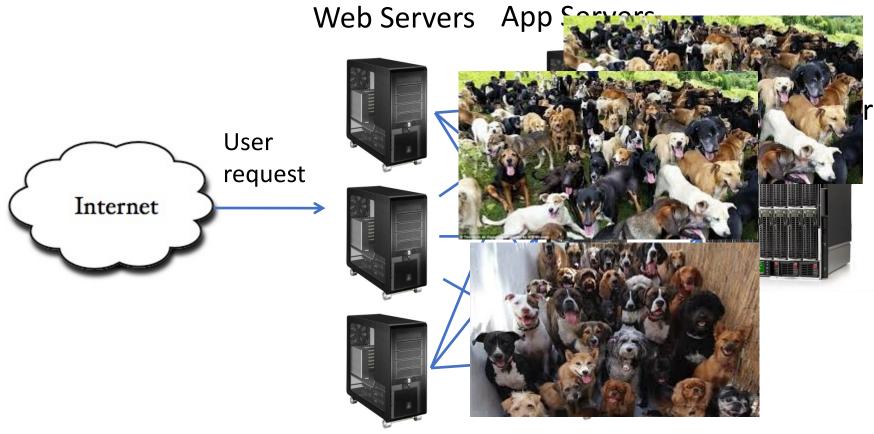

# 3 Tier architecture Web Servers User request Internet

# 3 Tier architecture Web Servers User request Internet

Web Servers

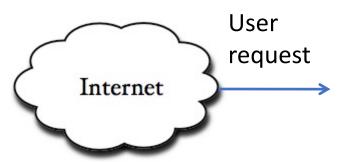

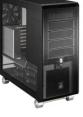

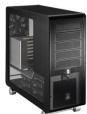

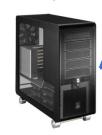

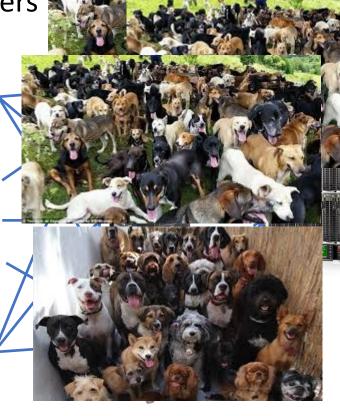

Web Servers (Presentation Tier) and App servers (Presinger Tier) scale having at the

Database Server → scales *vertically*Horizontal Scale → "Shared Nothing"

Why is this a good arrangement?

Vertical scale gets you a long way, but there is always a bigger problem size

#### Horizontal Scale: Goal

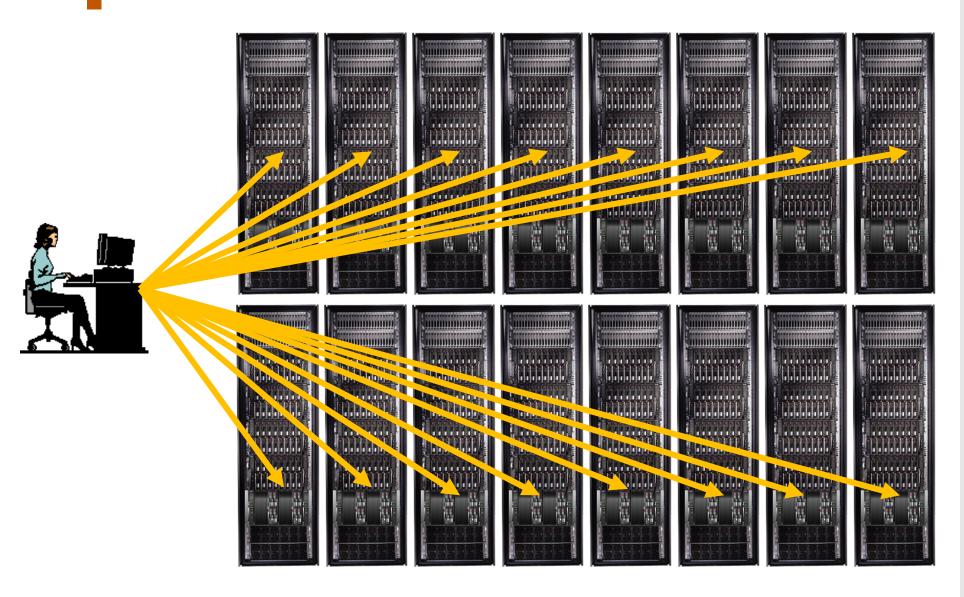

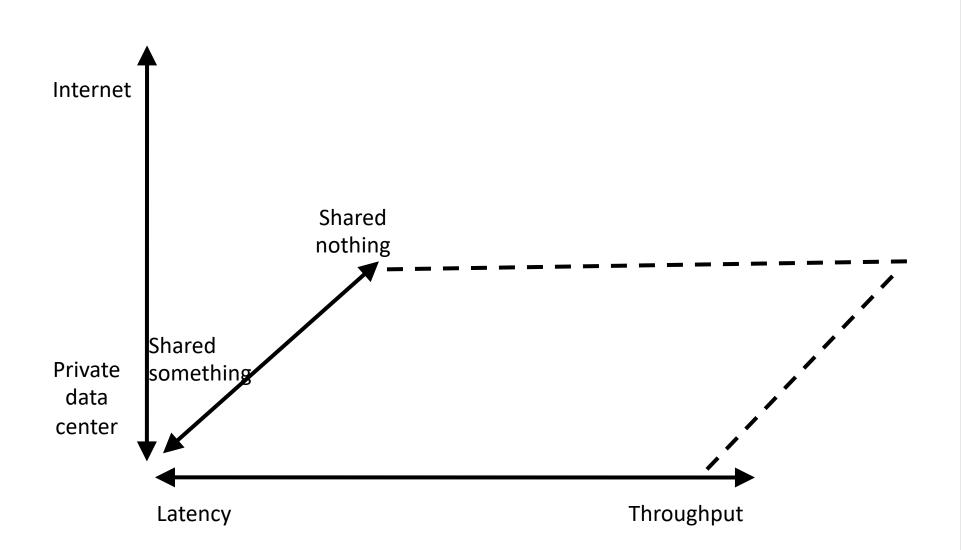

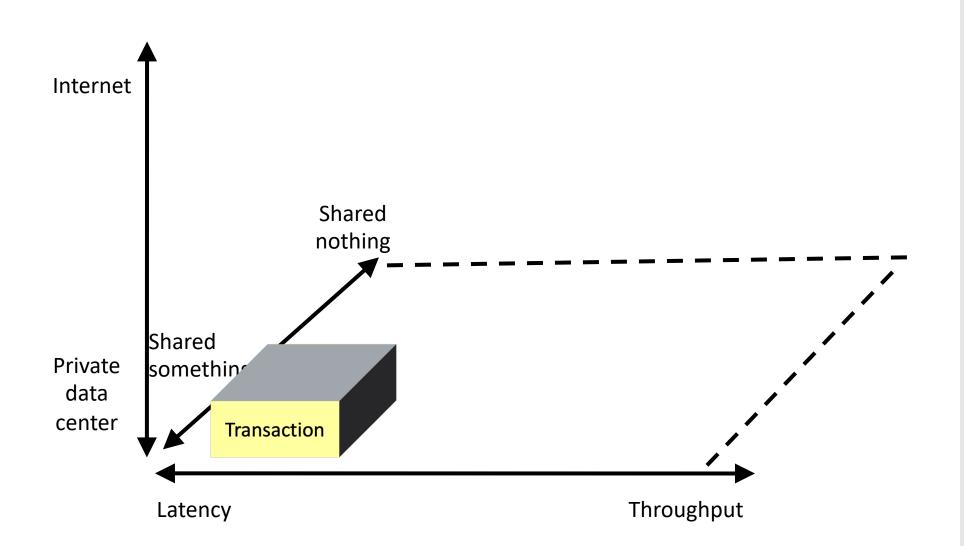

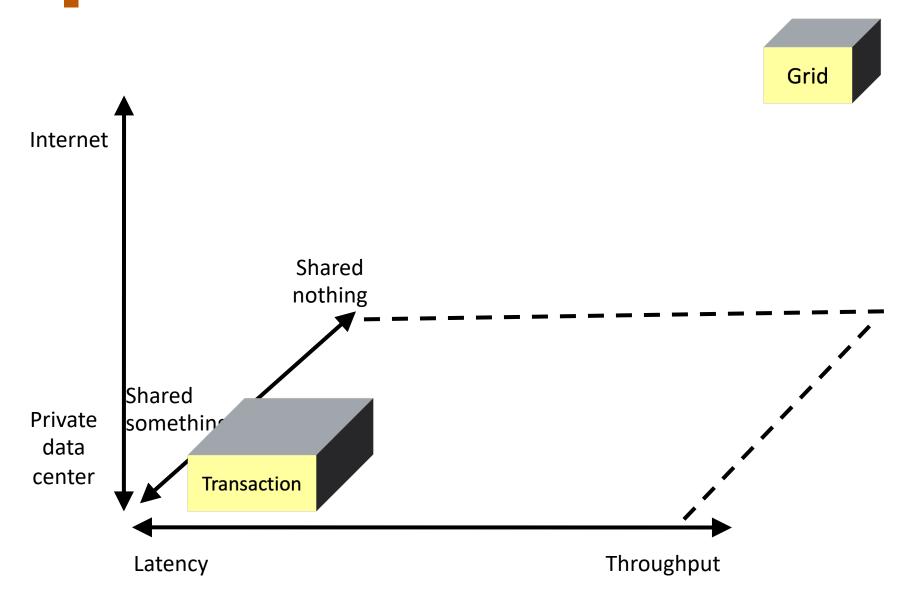

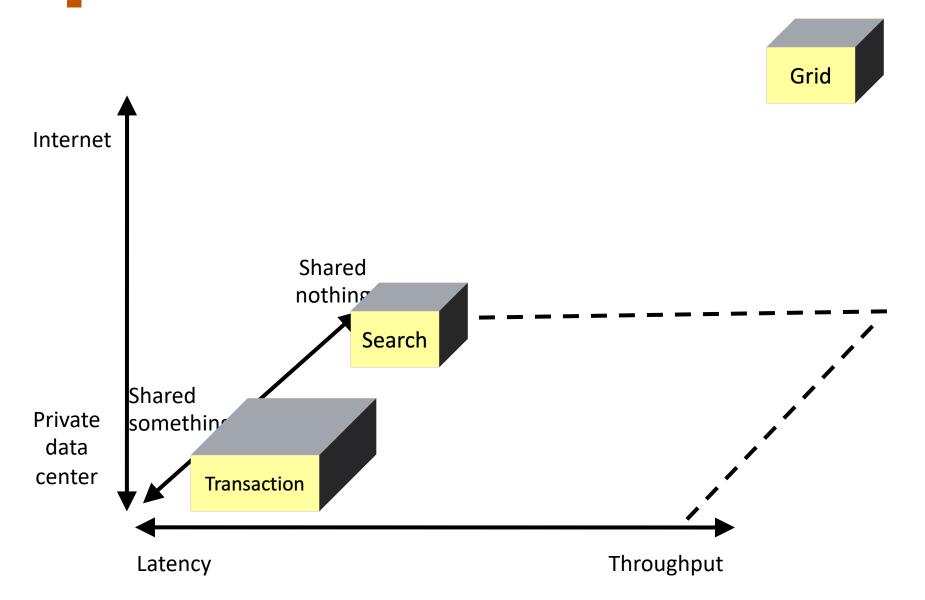

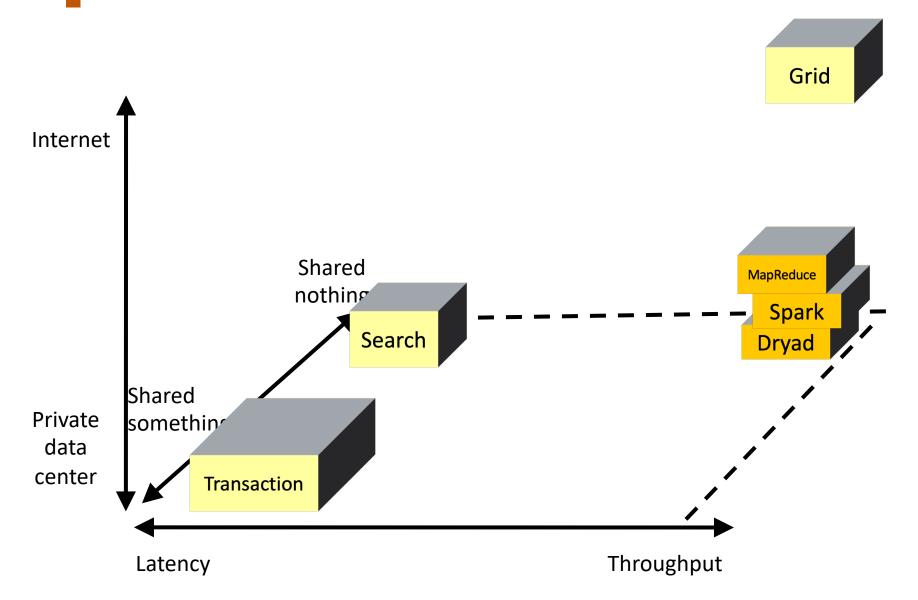

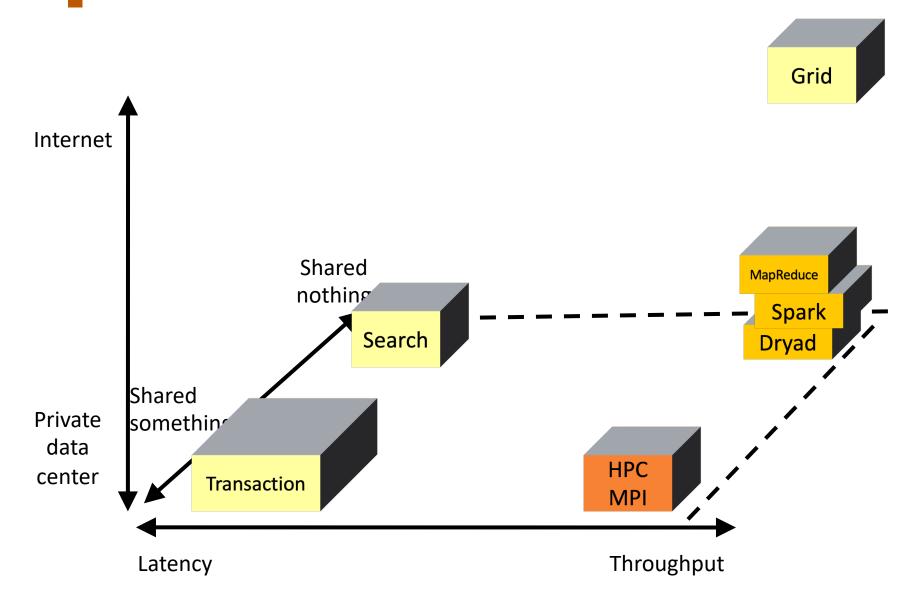

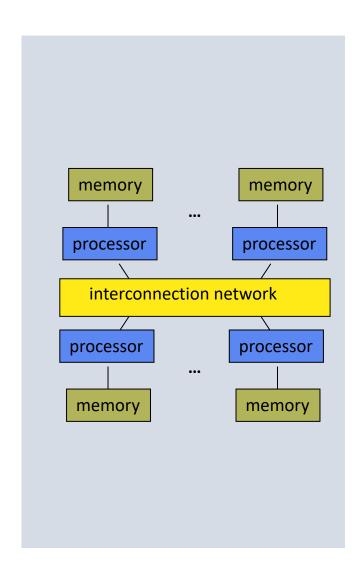

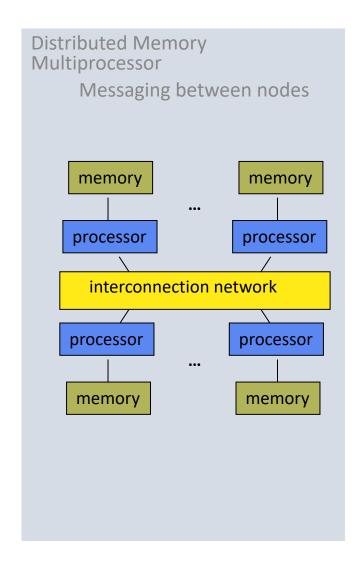

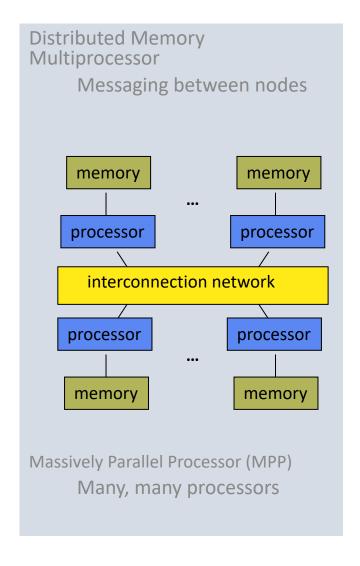

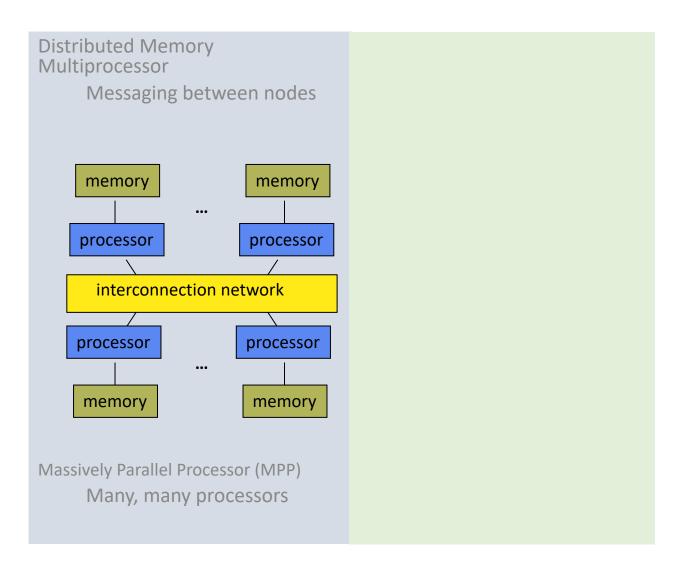

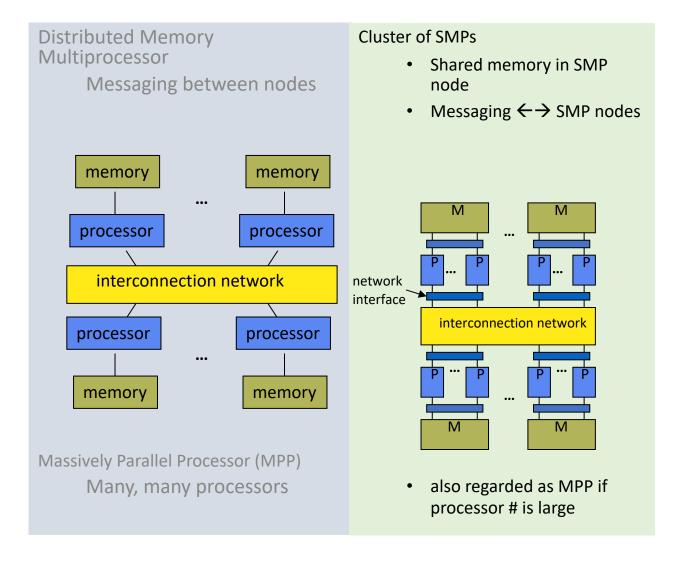

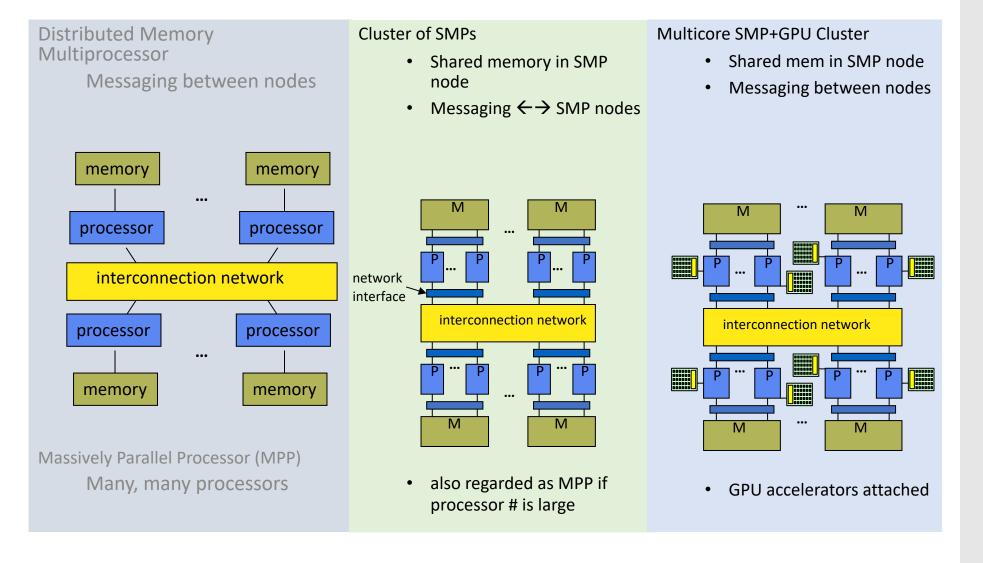

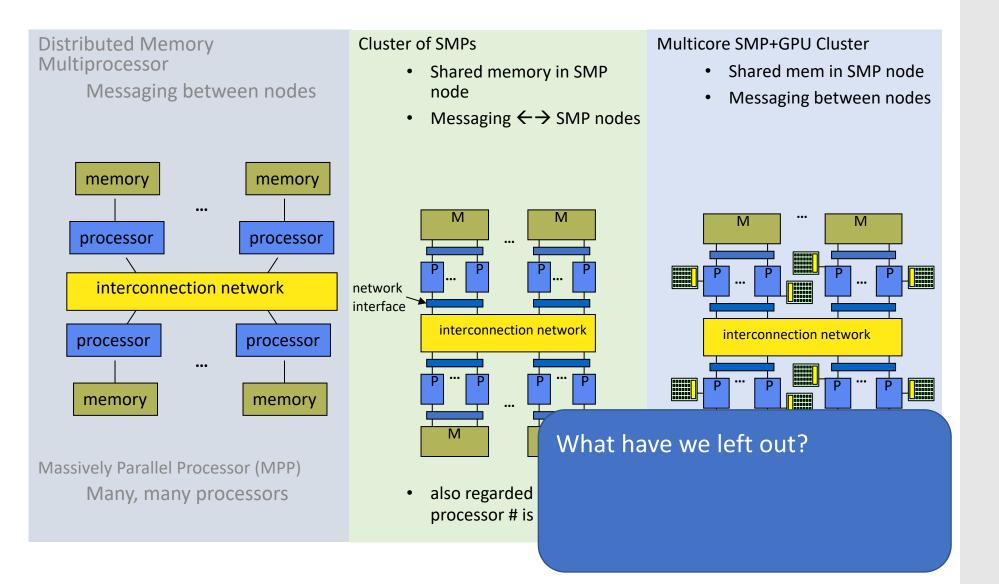

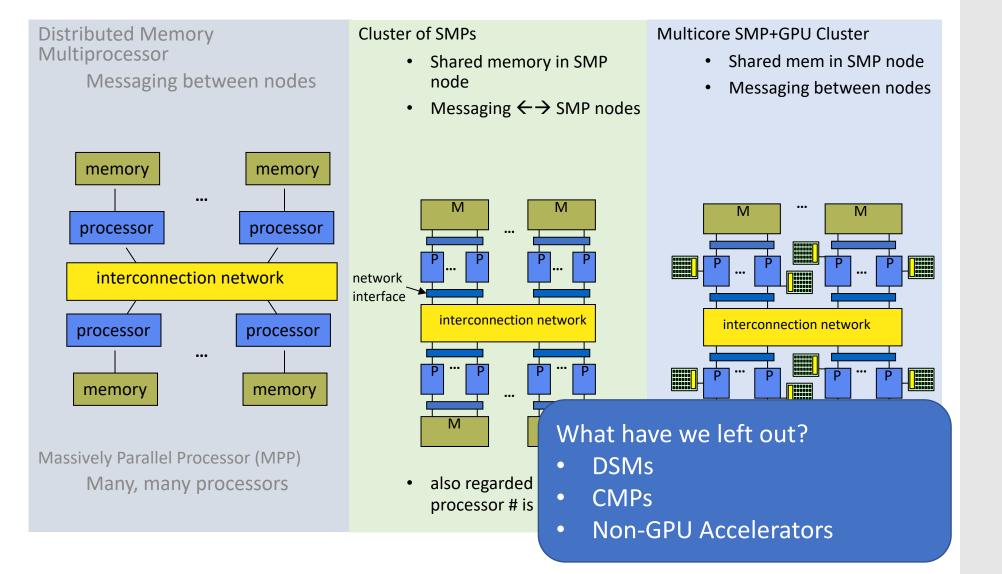

Simulations—why?

Simulations—why?

Simulations are sometimes more cost effective than experiments

#### Simulations—why?

Simulations are sometimes more cost effective than experiments

#### Why extreme scale?

More compute cycles, more memory, etc, lead for faster and/or more accurate simulations

#### Simulations—why?

Simulations are sometimes more cost effective than experiments

#### Why extreme scale?

More compute cycles, more memory, etc, lead for faster and/or more accurate simulations

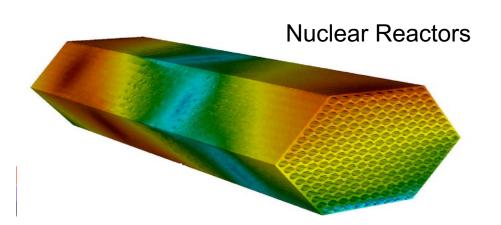

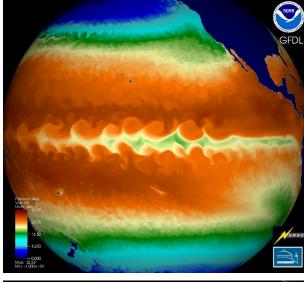

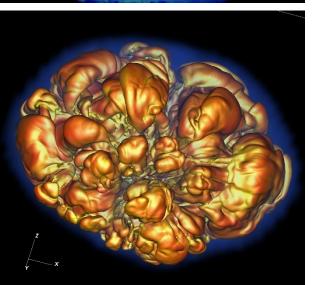

Astrophysics Climate Change

## How big is "extreme" scale?

Measured in FLOPs

**FL**oating point **O**perations **P**er **s**econd

1 GigaFLOP = 1 billion FLOPs

1 TeraFLOP = 1000 GigaFLOPs

1 PetaFLOP = 1000 TeraFLOPs

Most current super computers

1 ExaFLOP = 1000 PetaFLOPs

Arriving in 2018 (supposedly)

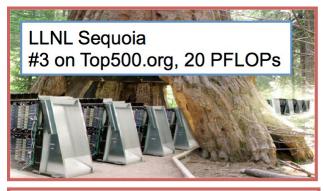

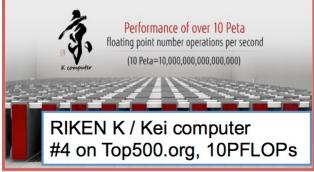

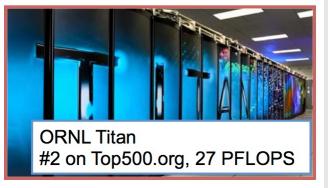

## How big is "extreme" scale?

#### Measured in FLOPs

El nating point Operations Per second

| Rank | System                                                                                                    | Cores      | Rmax<br>(TFlop/s) | Rpeak<br>(TFlop/s) | Power (kW) |
|------|----------------------------------------------------------------------------------------------------|------------|-------------------|--------------------|------------|
| 1    | Sunway TaihuLight - Sunway MPP, Sunway SW26010 260C 1.45GHz,<br>Sunway , NRCPC<br>National Supercomputing Center in Wuxi<br>China                                           | 10,649,600 | 93,014.6          | 125,435.9          | 15,371     |
| 2    | Tianhe-2 (MilkyWay-2) - TH-IVB-FEP Cluster, Intel Xeon E5-2692 12C 2.200GHz, TH Express-2, Intel Xeon Phi 31S1P, NUDT National Super Computer Center in Guangzhou China     | 3,120,000  | 33,862.7          | 54,902.4           | 17,808     |
| 3    | Piz Daint - Cray XC50, Xeon E5-2690v3 12C 2.6GHz, Aries interconnect, NVIDIA Tesla P100, Cray Inc. Swiss National Supercomputing Centre (CSCS) Switzerland                  | 361,760    | 19,590.0          | 25,326.3           | 2,272      |
| 4    | <b>Gyoukou</b> - ZettaScaler-2.2 HPC system, Xeon D-1571 16C 1.3GHz, Infiniband EDR, PEZY-SC2 700Mhz , ExaScaler Japan Agency for Marine-Earth Science and Technology Japan | 19,860,000 | 19,135.8          | 28,192.0           | 1,350      |
| 5    | Titan - Cray XK7, Opteron 6274 16C 2.200GHz, Cray Gemini interconnect, NVIDIA K20x , Cray Inc. DOE/SC/Oak Ridge National Laboratory United States                           | 560,640    | 17,590.0          | 27,112.5           | 8,209      |
| 6    | Sequoia - BlueGene/Q, Power BQC 16C 1.60 GHz, Custom , IBM DOE/NNSA/LLNL                                                                                                    | 1,572,864  | 17,173.2          | 20,132.7           | 7,890      |

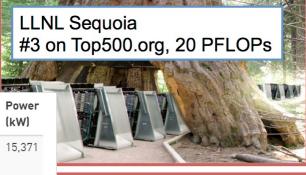

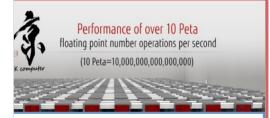

IKEN K / Kei computer 4 on Top500.org, 10PFLOPs

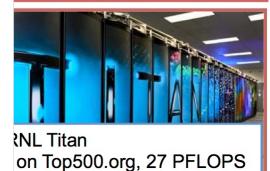

## How big is "extreme" scale?

#### Measured in FLOPs

El nating point Operations Per second

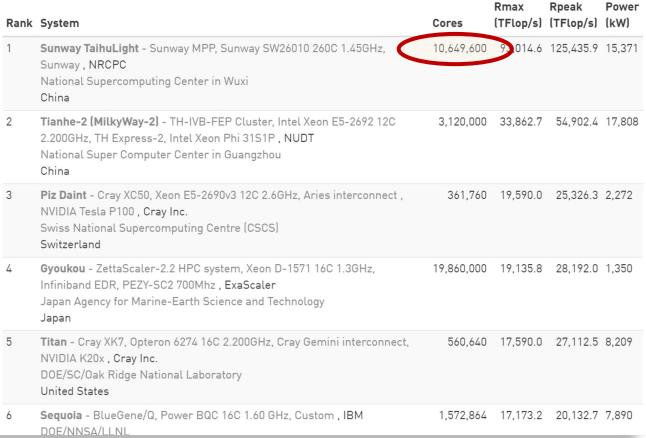

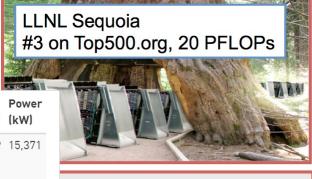

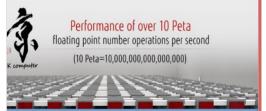

IKEN K / Kei computer 4 on Top500.org, 10PFLOPs

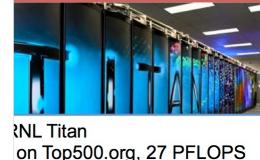

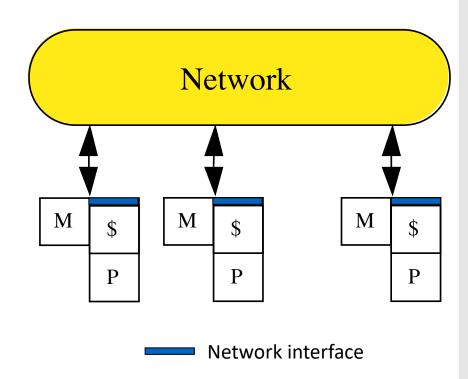

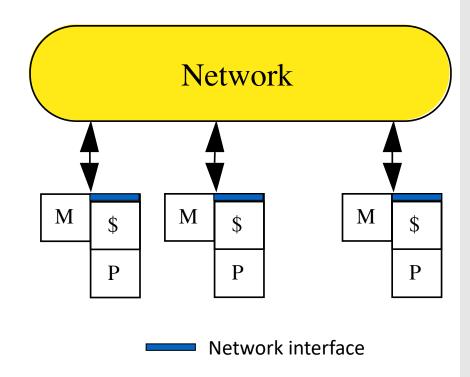

- Nodes: complete computer
  - Including I/O
- Nodes communicate via network
  - Standard networks (IP)
  - Specialized networks (RDMA, fiber)

Each processor has a local memory
Physically separated address space

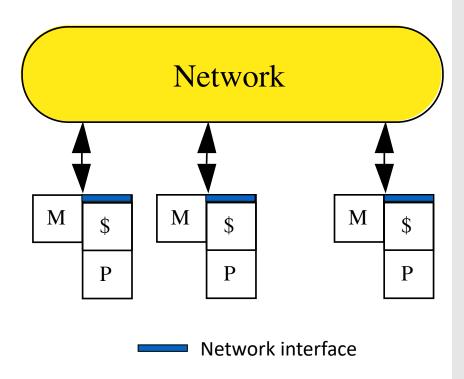

- Nodes: complete computer
  - Including I/O
- Nodes communicate via network
  - Standard networks (IP)
  - Specialized networks (RDMA, fiber)

Each processor has a local memory
Physically separated address space

Processors communicate to access non-local data

Message communication

Message passing architecture

Processor interconnection network

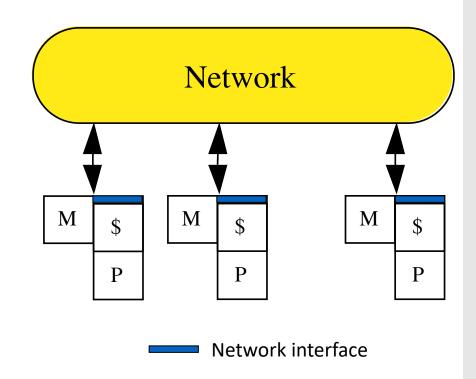

- Nodes: complete computer
  - Including I/O
- Nodes communicate via network
  - Standard networks (IP)
  - Specialized networks (RDMA, fiber)

## Distributed Memory Multiprocessors

Each processor has a local memory
Physically separated address space

Processors communicate to access non-local data

Message communication

Message passing architecture

Processor interconnection network

Parallel applications partitioned across

Processors: execution units Memory: data partitioning

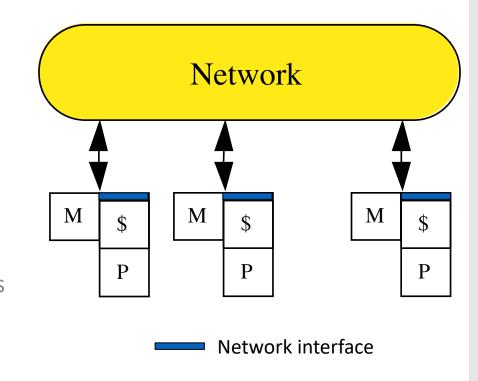

- Nodes: complete computer
  - Including I/O
- Nodes communicate via network
  - Standard networks (IP)
  - Specialized networks (RDMA, fiber)

## Distributed Memory Multiprocessors

Each processor has a local memory
Physically separated address space

Processors communicate to access non-local data

Message communication

Message passing architecture

Processor interconnection network

Parallel applications partitioned across

Processors: execution units Memory: data partitioning

Scalable architecture

Incremental cost to add hardware (cost of node)

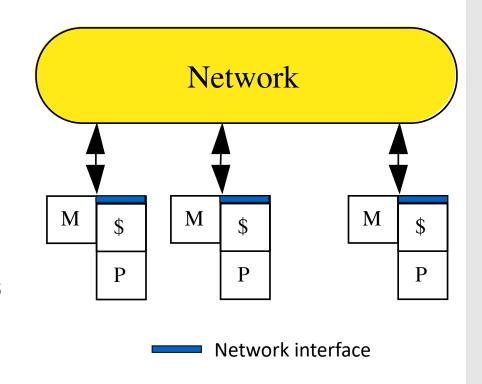

- Nodes: complete computer
  - Including I/O
- Nodes communicate via network
  - Standard networks (IP)
  - Specialized networks (RDMA, fiber)

### Bandwidth

Need high bandwidth in communication

Match limits in network, memory, and processor

Network interface speed vs. network bisection
bandwidth

### Bandwidth

Need high bandwidth in communication
Match limits in network, memory, and proce
Network interface speed vs. network bisection
bandwidth

Wait...bisection bandwidth?

### Bandwidth

Need high bandwidth in communication

Match limits in network, memory, and proce

Network interface speed vs. network bisection
bandwidth

Wait...bisection bandwidth?

if network is **bisected**, **bisection bandwidth** == **bandwidth** 

### Bandwidth

Need high bandwidth in communication

Match limits in network, memory, and proce

Network interface speed vs. network bisection
bandwidth

Wait...bisection bandwidth?

if network is bisected, bisection
bandwidth == bandwidth
between the two partitions

### Bandwidth

Need high bandwidth in communication
Match limits in network, memory, and proce
Network interface speed vs. network bisecti
bandwidth

Wait...bisection bandwidth?

if network is bisected, bisection
bandwidth == bandwidth
between the two partitions

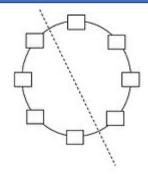

### Bandwidth

Need high bandwidth in communication

Match limits in network, memory, and processor

Network interface speed vs. network bisection
bandwidth

### Bandwidth

Need high bandwidth in communication

Match limits in network, memory, and processor

Network interface speed vs. network bisection
bandwidth

### Latency

Performance affected: processor may have to wait Hard to overlap communication and computation Overhead to communicate: a problem in many machines

### Bandwidth

Need high bandwidth in communication

Match limits in network, memory, and processor

Network interface speed vs. network bisection
bandwidth

### Latency

Performance affected: processor may have to wait Hard to overlap communication and computation Overhead to communicate: a problem in many machines

### Latency hiding

Increases programming system burden E.g.: communication/computation overlap, prefetch

### Bandwidth

Need high bandwidth in communication

Match limits in network, memory, and processor

Network interface speed vs. network bisection
bandwidth

### Latency

Performance affected: processor may have to wait Hard to overlap communication and computation Overhead to communicate: a problem in many machines

### Latency hiding

Increases programming system burden E.g.: communication/computation overlap, prefetch

Is this different from metrics we've cared about so far?

Hardware simpler (especially versus NUMA), more scalable

Hardware simpler (especially versus NUMA), more scalable Communication explicit, simpler to understand

Hardware simpler (especially versus NUMA), more scalable

Communication explicit, simpler to understand

Explicit communication →

focus attention on costly aspect of parallel computation

Hardware simpler (especially versus NUMA), more scalable

Communication explicit, simpler to understand

Explicit communication  $\rightarrow$ 

focus attention on costly aspect of parallel computation

Synchronization →

naturally associated with sending messages reduces possibility for errors from incorrect synchronization

Hardware simpler (especially versus NUMA), more scalable

Communication explicit, simpler to understand

Explicit communication →

focus attention on costly aspect of parallel computation

Synchronization →

naturally associated with sending messages reduces possibility for errors from incorrect synchronization

Easier to use sender-initiated communication  $\rightarrow$  some advantages in performance

Hardware simpler (especially versus NUMA), more scalable

Communication explicit, simpler to understand

Explicit communication  $\rightarrow$ 

focus attention on costly aspect of parallel computation

Synchronization →

naturally associated with sending messages reduces possibility for errors from incorrect synchronization

Easier to use sender-initiated communication  $\rightarrow$  some advantages in performance

Can you think of any disadvantages?

- Programmer plans a job; job ==
  - parallel binary program
  - "input deck" (specifies input data)
- Submit job to a *queue*
- Scheduler allocates resources when
  - resources are available,
  - (or) the job is deemed "high priority"

- Programmer plans a job; job ==
  - parallel binary program
  - "input deck" (specifies input data)
- Submit job to a *queue*
- Scheduler allocates resources when
  - resources are available,
  - (or) the job is deemed "high priority"

- Programmer plans a job; job ==
  - parallel binary program
  - "input deck" (specifies input data)
- Submit job to a *queue*
- Scheduler allocates resources when
  - resources are available,
  - (or) the job is deemed "high priority"

Sometimes 1 job takes whole machine
These are called "hero runs"...

- Programmer plans a job; job ==
  - parallel binary program
  - "input deck" (specifies input data)
- Submit job to a *queue*
- Scheduler allocates resources when
  - resources are available,
  - (or) the job is deemed "high priority"

Sometimes 1 job takes whole machine
These are called "hero runs"...

Sometimes many smaller jobs

- Programmer plans a job; job ==
  - parallel binary program
  - "input deck" (specifies input data)
- Submit job to a *queue*
- Scheduler allocates resources when
  - resources are available,
  - (or) the job is deemed "high priority"

Sometimes 1 job takes whole machine
These are called "hero runs"...

Sometimes many smaller jobs

Supercomputers used continuously

- Programmer plans a job; job ==
  - parallel binary program
  - "input deck" (specifies input data)
- Submit job to a *queue*
- Scheduler allocates resources when
  - resources are available,
  - (or) the job is deemed "high priority"

Sometimes 1 job takes whole machine
These are called "hero runs"...

Sometimes many smaller jobs

Supercomputers used continuously

- Programmer plans a job; job ==
  - parallel binary program
  - "input deck" (specifies input data)
- Submit job to a *queue*
- Scheduler allocates resources when
  - resources are available,
  - (or) the job is deemed "high priority"

Sometimes 1 job takes whole machine
These are called "hero runs"...

Sometimes many smaller jobs

Supercomputers used continuously

- Scheduler runs scripts that initialize the environment
  - Typically done with environment variables

- Programmer plans a job; job ==
  - parallel binary program
  - "input deck" (specifies input data)
- Submit job to a *queue*
- Scheduler allocates resources when
  - resources are available,
  - (or) the job is deemed "high priority"

Sometimes 1 job takes whole machine
These are called "hero runs"...

Sometimes many smaller jobs

Supercomputers used continuously

- Scheduler runs scripts that initialize the environment
  - Typically done with environment variables
- At the end of initialization, it is possible to infer:
  - What the desired job configuration is (i.e., how many tasks per node)
  - What other nodes are involved
  - How your node's tasks relates to the overall program

- Programmer plans a job; job ==
  - parallel binary program
  - "input deck" (specifies input data)
- Submit job to a *queue*
- Scheduler allocates resources when
  - resources are available,
  - (or) the job is deemed "high priority"

Sometimes 1 job takes whole machine
These are called "hero runs"...

Sometimes many smaller jobs

Supercomputers used continuously

- Scheduler runs scripts that initialize the environment
  - Typically done with environment variables
- At the end of initialization, it is possible to infer:
  - What the desired job configuration is (i.e., how many tasks per node)
  - What other nodes are involved
  - How your node's tasks relates to the overall program
- MPI library interprets this information, hides the details

Process: a program counter and address space

Processes: multiple threads sharing a single address space

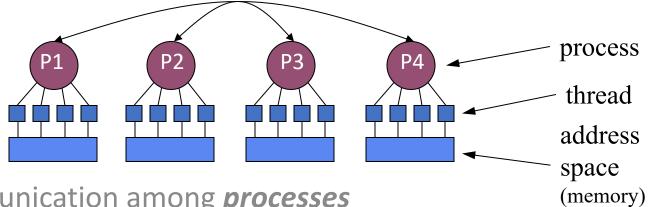

MPI is for communication among *processes* 

Not threads

Inter-process communication consists of

Synchronization

Data movement

Process: a program counter and address space

Processes: multiple threads sharing a single address space

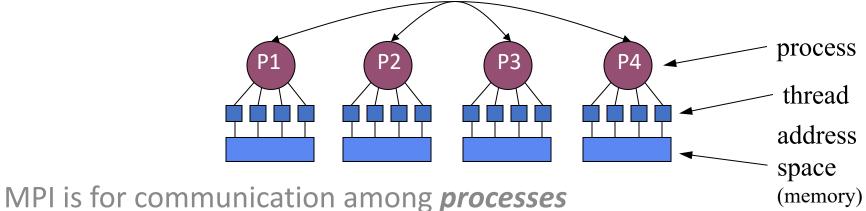

Not threads

Inter-process communication consists of

Synchronization

Data movement

How does this compare with CSP?

Process: a program counter and address space

Prod MPI Inte CJT:

Process: a program counter and address space

- MPI == Message-Passing Interface specification
  - Extended message-passing model
  - Not a language or compiler specification
  - Not a specific implementation or product

**MPI** 

Inte

Process: a program counter and address space

- MPI == Message-Passing Interface specification
  - Extended message-passing model
  - Not a language or compiler specification
  - Not a specific implementation or product
  - Specified in C, C++, Fortran 77, F90

MPI

Inte

Process: a program counter and address space

- MPI == Message-Passing Interface specification
  - Extended message-passing model
  - Not a language or compiler specification
  - Not a specific implementation or product
  - Specified in C, C++, Fortran 77, F90

- MPI Message Passing Interface (MPI) Forum
  - http://www.mpi-forum.org/

Inte

http://www.mpi-forum.org/docs/docs.html

Process: a program counter and address space

- MPI == Message-Passing Interface specification
  - Extended message-passing model
  - Not a language or compiler specification
  - Not a specific implementation or product
  - Specified in C, C++, Fortran 77, F90

- MPI Message Passing Interface (MPI) Forum
  - http://www.mpi-forum.org/

Inte

- http://www.mpi-forum.org/docs/docs.html
  - Two flavors for communication
    - Cooperative operations
    - One-sided operations

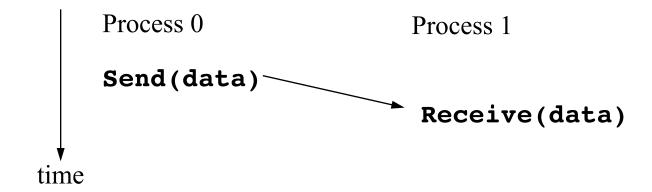

Data is cooperatively exchanged in message-passing

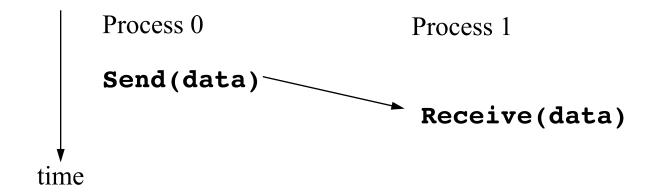

Data is cooperatively exchanged in message-passing Explicitly sent by one process and received by another

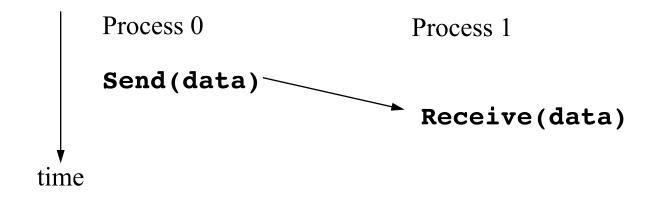

Data is cooperatively exchanged in message-passing

Explicitly sent by one process and received by another

Advantage of local control of memory

Change in the receiving process's memory made with receiver's explicit participation

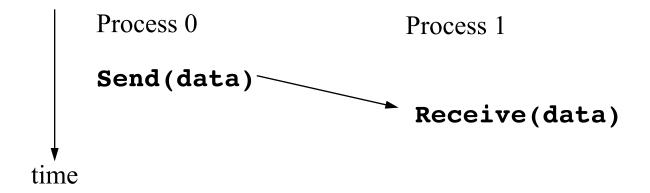

Data is cooperatively exchanged in message-passing

Explicitly sent by one process and received by another

Advantage of local control of memory

Change in the receiving process's memory made with receiver's explicit participation

Communication and synchronization are combined

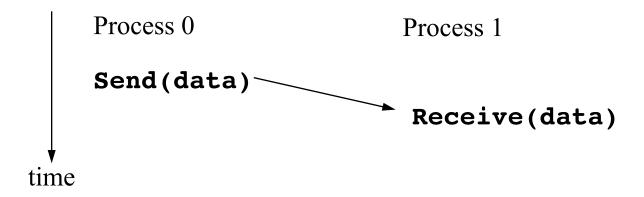

Data is cooperatively exchanged in message-passing

Explicitly sent by one process and received by another

Advantage of local control of memory

Change in the receiving process's memory made with receiver's explicit participation

Communication and synchronization are combined

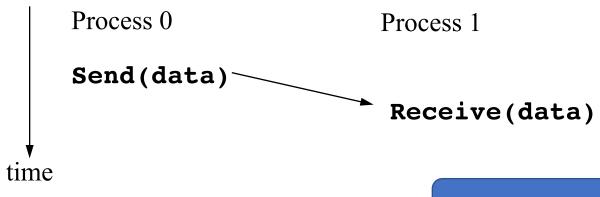

Familiar argument?

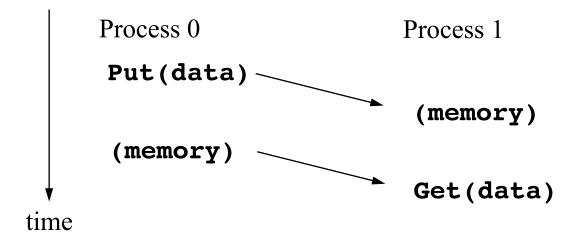

One-sided operations between processes
Include remote memory reads and writes

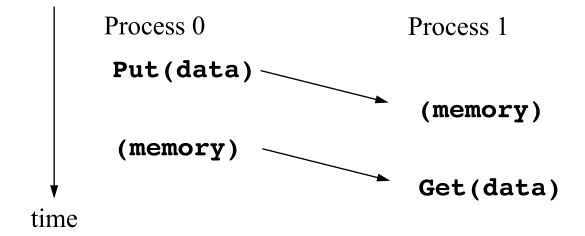

One-sided operations between processes
Include remote memory reads and writes

Only one process needs to explicitly participate

There is still agreement implicit in the SPMD program

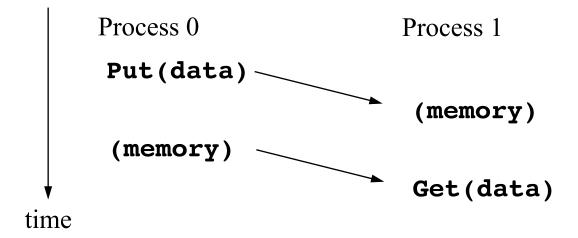

One-sided operations between processes
Include remote memory reads and writes

Only one process needs to explicitly participate

There is still agreement implicit in the SPMD program

### Implication:

Communication and synchronization are decoupled

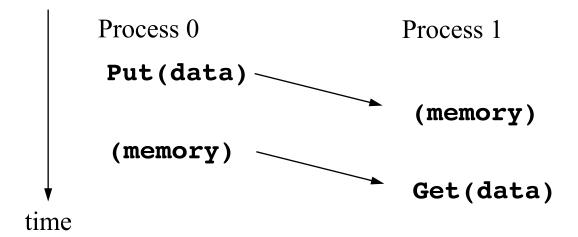

Are 1-sided operations better for performance?

One-sided operations between processes
Include remote memory reads and writes

Only one process needs to explicitly participate

There is still agreement implicit in the SPMD program

### Implication:

Communication and synchronization are decoupled

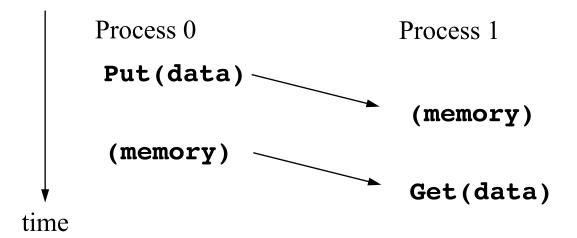

## A Simple MPI Program

```
#include "mpi.h"
#include <stdio.h>
int main( int argc, char *argv[] )
    MPI Init( &argc, &argv );
    printf( "Hello, world!\n" );
    MPI Finalize();
    return 0;
```

Hardware resources allocated MPI-managed ones anyway...

Hardware resources allocated MPI-managed ones anyway...

Start processes on different nodes
Where does their executable program come from?

Hardware resources allocated MPI-managed ones anyway...

Start processes on different nodes
Where does their executable program come from?

Give processes what they need to know Wait...what do they need to know?

Hardware resources allocated MPI-managed ones anyway...

Start processes on different nodes
Where does their executable program come from?

Give processes what they need to know Wait...what do they need to know?

Configure OS-level resources

Hardware resources allocated MPI-managed ones anyway...

Start processes on different nodes
Where does their executable program come from?

Give processes what they need to know Wait...what do they need to know?

Configure OS-level resources

Configure tools that are running with MPI

Hardware resources allocated MPI-managed ones anyway...

Start processes on different nodes
Where does their executable program come from?

Give processes what they need to know Wait...what do they need to know?

Configure OS-level resources

Configure tools that are running with MPI

. . .

Why do we need to finalize MPI?

Why do we need to finalize MPI?
What is necessary for a "graceful" MPI exit?
Can bad things happen otherwise?
Suppose one process exits...

Why do we need to finalize MPI?

What is necessary for a "graceful" MPI exit?

Can bad things happen otherwise?

Suppose one process exits...

How do resources get de-allocated?

Why do we need to finalize MPI?

What is necessary for a "graceful" MPI exit?

Can bad things happen otherwise?

Suppose one process exits...

How do resources get de-allocated?

How to shut down communication?

Why do we need to finalize MPI?

What is necessary for a "graceful" MPI exit?

Can bad things happen otherwise?

Suppose one process exits...

How do resources get de-allocated?

How to shut down communication?

What type of exit protocol might be used?

Why do we need to finalize MPI?

What is necessary for a "graceful" MPI exit?

Can bad things happen otherwise?

Suppose one process exits...

How do resources get de-allocated?

How to shut down communication?

What type of exit protocol might be used?

- Undo all of init
- Be able to do it on success or failure exit

Why do we need to finalize MPI?

What is necessary for a "graceful" MPI exit?

Can bad things happen otherwise?

Suppose one process exits...

How do resources get de-allocated?

How to shut down communication?

What type of exit protocol might be used?

• By default, an error causes all processes to abort

- Undo all of init
- Be able to do it on success or failure exit

Why do we need to finalize MPI?

What is necessary for a "graceful" MPI exit?

Can bad things happen otherwise?

Suppose one process exits...

How do resources get de-allocated?

How to shut down communication?

What type of exit protocol might be used?

- By default, an error causes all processes to abort
- The user can cause routines to return (with an error code)
  - In C++, exceptions are thrown (MPI-2)

- Undo all of init
- Be able to do it on success or failure exit

Why do we need to finalize MPI?

What is necessary for a "graceful" MPI exit?

Can bad things happen otherwise?

Suppose one process exits...

How do resources get de-allocated?

How to shut down communication?

What type of exit protocol might be used?

- By default, an error causes all processes to abort
- The user can cause routines to return (with an error code)
  - In C++, exceptions are thrown (MPI-2)
- A user can also write and install custom error handlers

- Undo all of init
- Be able to do it on success or failure exit

Why do we need to finalize MPI?

What is necessary for a "graceful" MPI exit?

Can bad things happen otherwise?

Suppose one process exits...

How do resources get de-allocated?

How to shut down communication?

What type of exit protocol might be used?

- By default, an error causes all processes to abort
- The user can cause routines to return (with an error code)
  - In C++, exceptions are thrown (MPI-2)
- A user can also write and install custom error handlers
- Libraries may handle errors differently from applications

- Undo all of init
- Be able to do it on success or failure exit

MPI-1 does not specify how to run an MPI program

MPI-1 does not specify how to run an MPI program

Starting an MPI program is dependent on implementation

Scripts, program arguments, and/or environment variables

MPI-1 does not specify how to run an MPI program

Starting an MPI program is dependent on implementation Scripts, program arguments, and/or environment variables

## Running MPI Programs

MPI-1 does not specify how to run an MPI program

Starting an MPI program is dependent on implementation Scripts, program arguments, and/or environment variables

#### mpiexec <args>

Recommended part of MPI-2, as a recommendation **mpiexec** for MPICH (distribution from ANL) **mpirun** for SGI's MPI

## Finding Out About the Environment

## Finding Out About the Environment

Two important questions that arise in message passing How many processes are being use in computation?

Which one am I?

### Finding Out About the Environment

Two important questions that arise in message passing How many processes are being use in computation?

Which one am I?

MPI\_Comm\_size reports the number of processes

MPI\_Comm\_rank reports the rank

number between 0 and size-1

identifies the calling process

### Hello World Revisited

```
#include "mpi.h"
#include <stdio.h>
int main( int argc, char *argv[] )
    int rank, size;
    MPI Init( &argc, &argv );
    MPI Comm_rank( MPI_COMM_WORLD, &rank );
    MPI Comm size ( MPI COMM WORLD, &size );
    printf( "I am %d of %d\n", rank, size );
    MPI Finalize();
    return 0;
```

### Hello World Revisited

```
#include "mpi.h"
#include <stdio.h>
int main( int argc, char *argv[] )
    int rank, size;
    MPI Init( &argc, &argv );
    MPI_Comm_rank( MPI_COMM_WORLD, &rank );
    MPI Comm size ( MPI COMM WORLD, &size );
    printf( "I am %d of %d\n", rank, size );
    MPI Finalize();
    return 0;
```

□ What does this program do?

### Hello World Revisited

```
#include "mpi.h"
#include <stdio.h>
int main( int argc, char *argv[] )
    int rank, size;
   MPI Init( &argc, &argv );
   MPI_Comm_rank( MPI_COMM_WORLD, &rank );
   MPI Comm size ( MPI COMM WORLD, &size );
   printf( "I am %d of %d\n", rank, size );
   MPI Finalize();
   return 0;
```

☐ What does this program do?

Comm? "Communicator"

### Basic Concepts

Processes can be collected into groups

Each message is sent in a *context*Must be received in the same context!

A group and context together form a communicator

A process is identified by its *rank*With respect to the group associated with a communicator

There is a default communicator MPI\_COMM\_WORLD Contains all initial processes

Message data (sent or received) is described by a triple address, count, datatype

Message data (sent or received) is described by a triple address, count, datatype

An MPI datatype is recursively defined as:

Predefined data type from the language

A contiguous array of MPI datatypes

A strided block of datatypes

An indexed array of blocks of datatypes

An arbitrary structure of datatypes

Message data (sent or received) is described by a triple address, count, datatype

An MPI datatype is recursively defined as:

Predefined data type from the language

A contiguous array of MPI datatypes

A strided block of datatypes

An indexed array of blocks of datatypes

An arbitrary structure of datatypes

There are MPI functions to construct custom datatypes

Array of (int, float) pairs

Row of a matrix stored columnwise

Message data (sent or received) is described by a triple address, count, datatype

An MPI datatype is recursively defined as:

Predefined data type from the language

A contiguous array of MPI datatypes

A strided block of datatypes

An indexed array of blocks of datatypes

Message data (sent or received) is described by a triple address, count, datatype

An MPI datatype is recursively defined as:

Predefined data type from the language

A contiguous array of MPI datatypes

A strided block of datatypes

An indexed array of blocks of datatypes

- Enables heterogeneous communication
  - Support communication between processes on machines with different memory representations and lengths of elementary datatypes
  - MPI provides the representation translation if necessary

Message data (sent or received) is described by a triple address, count, datatype

An MPI datatype is recursively defined as:

Predefined data type from the language

A contiguous array of MPI datatypes

A strided block of datatypes

An indexed array of blocks of datatypes

- Enables heterogeneous communication
  - Support communication between processes on machines with different memory representations and lengths of elementary datatypes
  - MPI provides the representation translation if necessary
- Allows application-oriented layout of data in memory
  - Reduces memory-to-memory copies in implementation
  - Allows use of special hardware (scatter/gather)

Messages are sent with an accompanying user-defined integer tag

Assist the receiving process in identifying the message

Messages are sent with an accompanying user-defined integer tag

Assist the receiving process in identifying the message

Messages can be screened at receiving end by specifying specific tag

MPI\_ANY\_TAG matches any tag in a receive

Messages are sent with an accompanying user-defined integer tag

Assist the receiving process in identifying the message

Messages can be screened at receiving end by specifying specific tag

MPI\_ANY\_TAG matches any tag in a receive

Tags are sometimes called "message types"

MPI calls them "tags" to avoid confusion with datatypes

## MPI Basic (Blocking) Send

```
MPI_SEND (start, count, datatype, dest, tag, comm)
```

The message buffer is described by: start, count, datatype

The target process is specified by dest

Rank of the target process in the communicator specified by **comm** 

#### Process blocks until:

Data has been delivered to the system

Buffer can then be reused

Message may not have been received by target process!

```
Many parallel programs can be written using:

MPI_INIT()

MPI_FINALIZE()

MPI_COMM_SIZE()

MPI_COMM_RANK()

MPI_SEND()

MPI_RECV()
```

```
Many parallel programs can be written using:

MPI_INIT()

MPI_FINALIZE()

MPI_COMM_SIZE()

MPI_COMM_RANK()

MPI_SEND()

MPI_RECV()

Why have any other APIs (e.g. broadcast, reduce, etc.)?
```

```
Many parallel programs can be written using:
   MPI_INIT()
   MPI_FINALIZE()
   MPI_COMM_SIZE()
   MPI_COMM_RANK()
   MPI_SEND()
   MPI_RECV()
Why have any other APIs (e.g. broadcast, reduce, etc.)?
Point-to-point (send/recv) isn't always the most efficient...
   Add more support for communication
```

### Excerpt: Barnes-Hut

```
int ctr=nLocalOriginal;
int offset=nLocalOriginal-nLocal;
for(i=0;i<worldSize;i++){</pre>
if(i==rank) {
    MPI Bcast (s particles, N POS ELEMS*nLocalMax+1, MPI DOUBLE, i, MPI COMM WORLD);
} else {
    MPI Bcast (1 particles, N POS ELEMS*nLocalMax+1, MPI DOUBLE, i, MPI COMM WORLD);
    for (k=0; k<1 particles[0]; k++, ctr++) {</pre>
    if(l particles[MASS(k)]<0){</pre>
        offset++;
        nparticles--;
    } else {
        s particles[PX(ctr)]=l particles[PX(k)];
        s particles[PY(ctr)]=l particles[PY(k)];
        s particles[PZ(ctr)]=l particles[PZ(k)];
        s particles[MASS(ctr)]=l particles[MASS(k)];
        indexes[ctr-offset]=ctr;
```

### Excerpt: Barnes-Hut

```
int ctr=nLocalOriginal;
int offset=nLocalOriginal-nLocal;
for(i=0;i<worldSize;i++){</pre>
if(i==rank) {
    MPI Bcast (s particles, N POS ELEMS*nLocalMax+1, MPI DOUBLE, i, MPI COMM WORLD);
} else {
    MPI Bcast (1 particles, N POS ELEMS*nLocalMax+1, MPI DOUBLE, i, MPI COMM WORLD);
    for (k=0; k<1 particles[0]; k++, ctr++) {</pre>
    if(l particles[MASS(k)]<0){</pre>
        offset++;
        nparticles--;
    } else {
        s particles[PX(ctr)]=l particles[PX(k)];
        s particles[PY(ctr)]=l particles[PY(k)];
        s particles[PZ(ctr)]=l particles[PZ(k)];
        s particles[MASS(ctr)]=l particles[MASS(k)];
        indexes[ctr-offset]=ctr;
```

### Excerpt: Barnes-Hut

```
int ctr=nLocalOriginal;
int offset=nLocalOriginal-nLocal;
for(i=0;i<worldSize;i++){</pre>
if(i==rank) {
    MPI Bcast (s particles, N POS ELEMS*nLocalMax+1, MPI DOUBLE,
} else {
    MPI Bcast (1 particles, N POS ELEMS*nLocalMax+1, MPI DOUBLE,
    for (k=0; k<1 particles[0]; k++, ctr++) {</pre>
    if(l particles[MASS(k)]<0){</pre>
        offset++;
        nparticles--;
    } else {
        s particles[PX(ctr)]=l particles[PX(k)];
        s_particles[PY(ctr)]=l_particles[PY(k)];
        s particles[PZ(ctr)]=l particles[PZ(k)];
        s_particles[MASS(ctr)]=l_particles[MASS(k)];
        indexes[ctr-offset]=ctr;
```

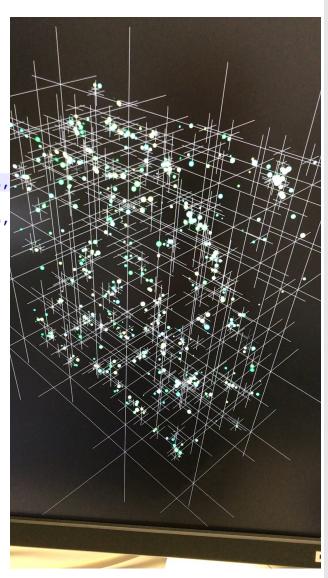

## To use or not use MPI?

#### To use or not use MPI?

#### • USE

- You need a portable parallel program
- You are writing a parallel library
- You have irregular or dynamic data relationships
- You care about performance

#### To use or not use MPI?

#### • USE

- You need a portable parallel program
- You are writing a parallel library
- You have irregular or dynamic data relationships
- You care about performance

#### NOT USE

- You don't need parallelism at all
- You can use libraries (which may be written in MPI) or other tools
- You can use multi-threading in a concurrent environment
  - You don't need extreme scale